# **SIEMENS**

**Contents** 

[Open TCP/IP Communication](#page-4-0)  Open TCP/IP Communication<br>via Industrial Ethernet

SIMATIC Index

**Open TCP/IP Communication via Industrial Ethernet** 

**Manual** 

**Edition 12/2005 A5E00711636-01** 

#### **Safety Guidelines**

This manual contains notices you have to observe in order to ensure your personal safety, as well as to prevent damage to property. The notices referring to your personal safety are highlighted in the manual by a safety alert symbol, notices referring to property damage only have no safety alert symbol. The notices shown below are graded according to the degree of danger.

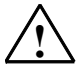

**If an Exercise Panger**<br>
indicates that death or severe personal injury will result if proper precautions are not taken.

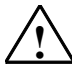

**! Warning**  indicates that death or severe personal injury **may** result if proper precautions are not taken.

**IN**<br>
with a safety alert symbol indicates that minor personal injury can result if proper precautions are not taken.

#### **Caution**

without a safety alert symbol indicates that property damage can result if proper precautions are not taken

#### **Notice**

indicates that an unintended result or situation can occur if the corresponding notice is not taken into account.

If more than one degree of danger is present, the warning notice representing the highest degree of danger will be used. A notice warning of injury to persons with a safety alert symbol may also include a warning relating to property damage.

#### **Qualified Personnel**

The device/system may only be set up and used in conjunction with this documentation. Commissioning and operation of a device/system may only be performed by **qualified personnel**. Within the context of the safety notices in this documentation qualified persons are defined as persons who are authorized to commission, ground and label devices, systems and circuits in accordance with established safety practices and standards.

#### **Prescribed Usage**

Note the following:

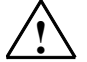

#### **! Warning**

This device and its components may only be used for the applications described in the catalog or the technical description, and only in connection with devices or components from other manufacturers which have been approved or recommended by Siemens. Correct, reliable operation of the product requires proper transport, storage, positioning and assembly as well as careful operation and maintenance.

#### **Trademarks**

All names identified by ® are registered trademarks of the Siemens AG.

The remaining trademarks in this publication may be trademarks whose use by third parties for their own purposes could violate the rights of the owner.

#### **Disclaimer of Liability**

We have reviewed the contents of this publication to ensure consistency with the hardware and software described. Since variance cannot be precluded entirely, we cannot guarantee full consistency. However, the information in this publication is reviewed regularly and any necessary corrections are included in subsequent editions.

Siemens AG Automation and Drives Postfach 4848 90437 NÜRNBERG **GERMANY** 

A5E00711636-01 12/2005

Copyright © Siemens AG 2005 Technical data subject to change

# <span id="page-2-0"></span>**Contents**

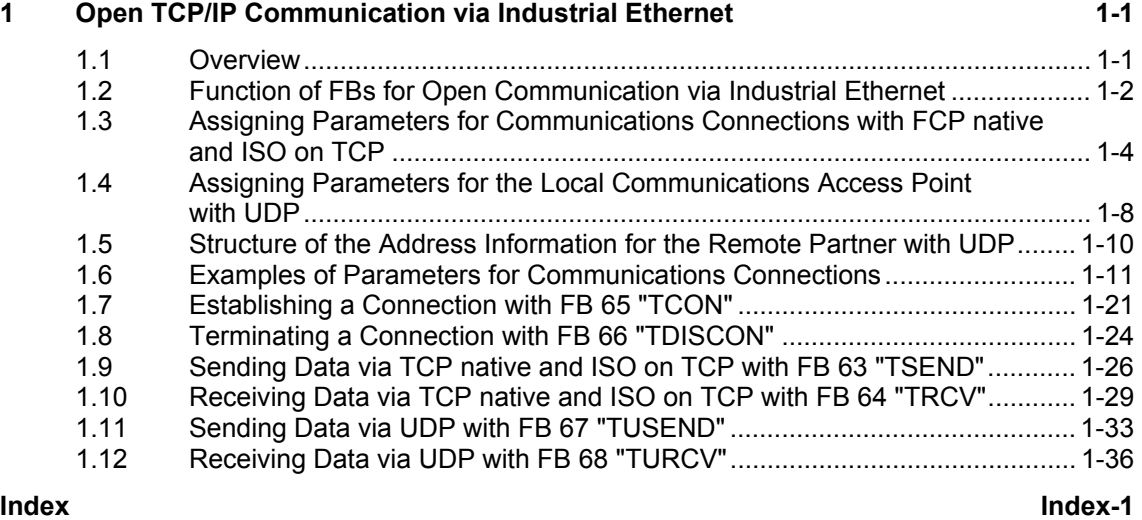

# <span id="page-4-1"></span><span id="page-4-0"></span>**1 Open TCP/IP Communication via Industrial Ethernet**

# **1.1 Overview**

#### **Open Communication via Industrial Ethernet**

STEP 7 provides the following FBs and UDTs in the "Standard Library" located under "Communications Blocks" for exchanging data through the user program with other Ethernet-capable communications partners:

- Connection-oriented protocols: TCP native as per RFC 793, ISO on TCP as per RFC 1006:
	- UDT 65 "TCON PAR" with the data structure for assigning connection parameters
	- FB 65 "TCON" for establishing a connection
	- FB 66 "TDISCON" for terminating a connection
	- FB 63 "TSEND" for sending data
	- FB 64 "TRCV" for receiving data
- Connectionless protocol: UDP as per RFC 768
	- UDT 65 "TCON PAR" with the data structure for assigning parameters for the local communications access point
	- UDT 66 "TCON ADR" with the data structure for assigning addressing parameters for the remote partner
	- FB 65 "TCON" for configuring the local communications access point
	- FB 66 "TDISCON" for closing the local communications access point
	- FB 67 "TUSEND" for sending data
	- FB 68 "TURCV" for receiving data

# <span id="page-5-0"></span>**1.2 Function of FBs for Open Communication via Industrial Ethernet**

#### **Connection-oriented and Connectionless Protocols**

The following types of protocols are distinguished in the data communication:

• Connection-oriented protocols: These establish a logical connection to the communication partner before data transmission is started. After the data transmission is complete, they then terminate the connection, if necessary. Connection-oriented protocols are used for data transmission when reliable, guaranteed delivery is of particular importance. In general, many logical connections can exist on one physical line.

The following connection-oriented protocols are supported with FBs for open communication via Industrial Ethernet:

- TCP/IP native as per RFC 793 (with connection types B#16#01 and B#16#11)
- ISO on TCP as per RFC 1006 (with connection type B#16#12)
- Connectionless protocols:

These work without a connection. There is thus no establishment and termination of a connection with a remote partner. Connectionless protocols transmit data unacknowledged, with no reliable, guaranteed delivery to the remote partner.

The following connection-oriented protocols are supported with FBs for open communication via Industrial Ethernet: UDP as per RFC 768 (with connection type B#16#13)

How the function blocks actually function depends on the protocol variant being used. This is discussed in detail in the following section.

#### **TCP native**

During data transmission, no information about the length or about the start and end of a message is transmitted. This is not a problem during sending because the sender knows how many data bytes it will be sending. However, the receiver has no means of detecting where one message ends in the data stream and the next one begins. For this reason, it is recommended that the LEN parameter of FB 64 "TRCV" (number of bytes to be received) be assigned the same value as the LEN parameter of FB 63"TSEND" for the communication partner (number of bytes to be sent).

If you have specified the length of the data to be received (LEN parameter of FB 64 "TRCV") to be greater than the length of the data to be sent, FB 64 "TRCV" will only copy the received data into the receiver area (DATA parameter ) after the length specified by the parameter value has been reached. This occurs only after the data from a following job have been received. Please note that in this case data from two different send jobs will be located in one and the same receiver area. If you do not know the exact length of the first message, you will have no way of detecting the end of the first message or the start of the second one.

If you have specified the length of the data to be received (DATA parameter of FB 64 "TRCV") to be less than the length of the sent data, FB 64 will copy as many bytes into the receiver range as you have specified in the LEN parameter. After this, it will set NDR to TRUE and write RCVD\_LEN with the value of LEN. With each additional call, you will thus receive another block of sent data.

#### **ISO on TCP**

During data transmission, information on the length and the end of the message is also transmitted.

If you have specified the length of the data to be received (LEN parameter of FB 64 "TRCV") to be greater than the length of the data to be sent, FB 64 "TRCV" will copy the received data completely into the receiver range. After this, it will set NDR to TRUE and write RCVD LEN with the length of the sent data.

If you have specified the length of the data to be received (DATA parameter of FB 64 "TRCV") to be less than the length of the sent data, FB 64 will not copy any data into the receiver range but instead will supply the following error information: ERROR=1, STATUS=W#16#8088.

#### **UDP**

Unlike with the TCP native and ISO on TCP protocols, with UDP you do not establish a connection. In this case, when calling the sending block FB 67 "TUSEND" you have to specify the address parameters of the receiver (IP address and port number). Similarly, after the conclusion of the receiving block FB 68 "TURCV", you will receive a reference to the address parameters of the sender (IP address and port number).

In order to be able to use the FBs 67 "TUSEND" and 68 "TURCV", you first have to call the FB 65 "TCON" on both the sending side and the receiving side. This step is necessary to configure the local communications access point.

With each new call of FB 67 "TUSEND", you re-reference the remote partner by specifying its IP address and its port number.

During data transmission, information on the length and the end of the message is also transmitted.

If you have specified the length of the data to be received (LEN parameter of FB 68 "TURCV") to be greater than the length of the data to be sent, FB 68 "TURCV" will copy the received data completely into the receiver range. After this, it will set NDR to TRUE and write RCVD LEN with the length of the sent data.

If you have specified the length of the data to be received (DATA parameter of FB 68 "TURCV") to be less than the length of the sent data, FB 68 will not copy any data into the receiver range but instead will supply the following error information: ERROR = 1, STATUS = W#16#8088.

# <span id="page-7-1"></span><span id="page-7-0"></span>**1.3 Assigning Parameters for Communications Connections with FCP native and ISO on TCP**

#### **Data Block for Assigning Parameters**

To be able to assign parameters for TCP native and ISO on TSP for communications connections, create a DB that contains the data structure from the UDT 65 "TCON\_PAR". This data structure contains the parameters necessary for configuring the connection. You will need such a data structure for every connection. You can assemble this structure in a global DB.

The CONNECT connection parameter address of FB 65 "TCON" contains a reference to the associated connection description (e.g. P#DB100.DBX0.0 byte 64).

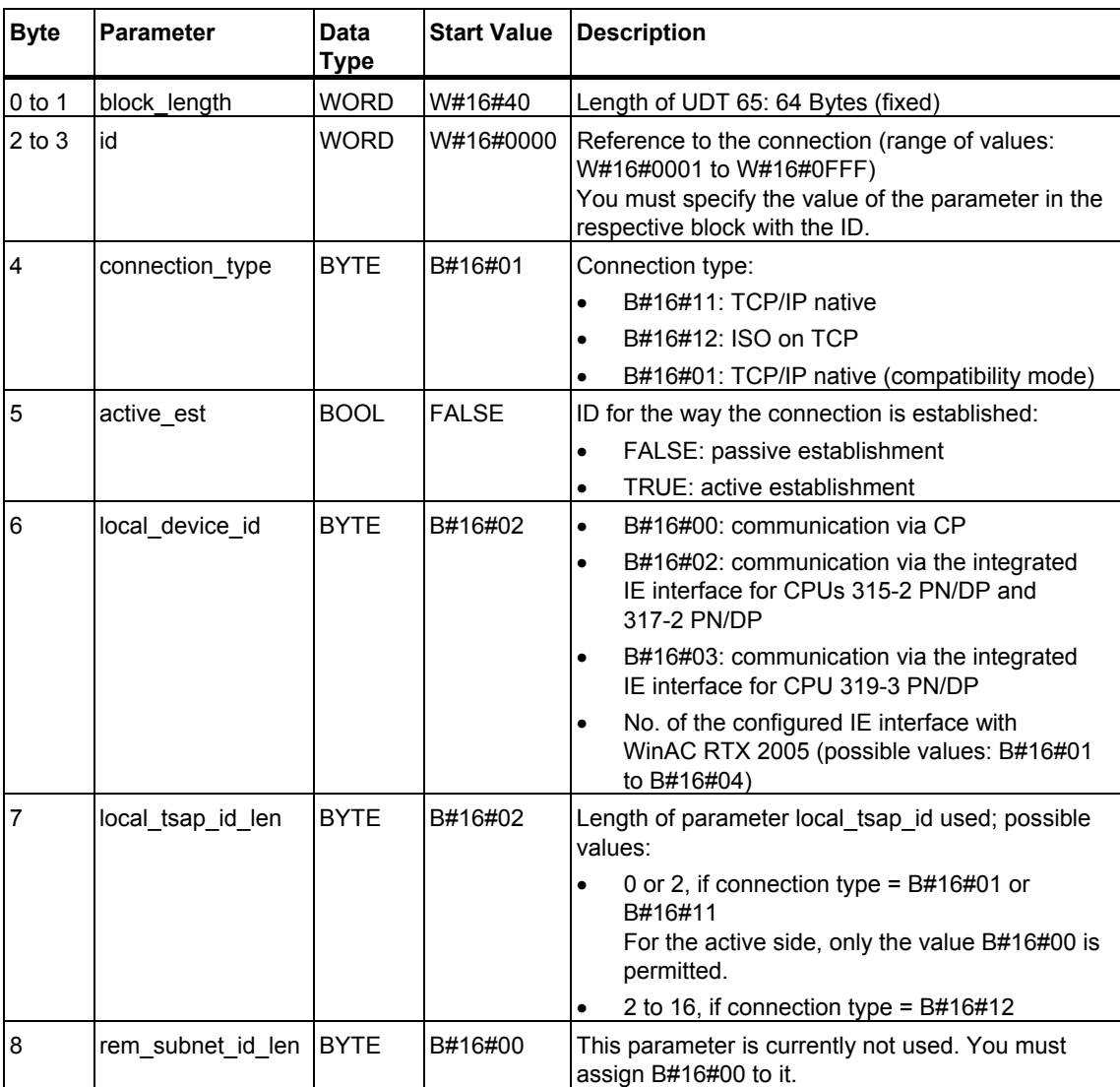

#### **Structure of the Connection Description (UDT 65)**

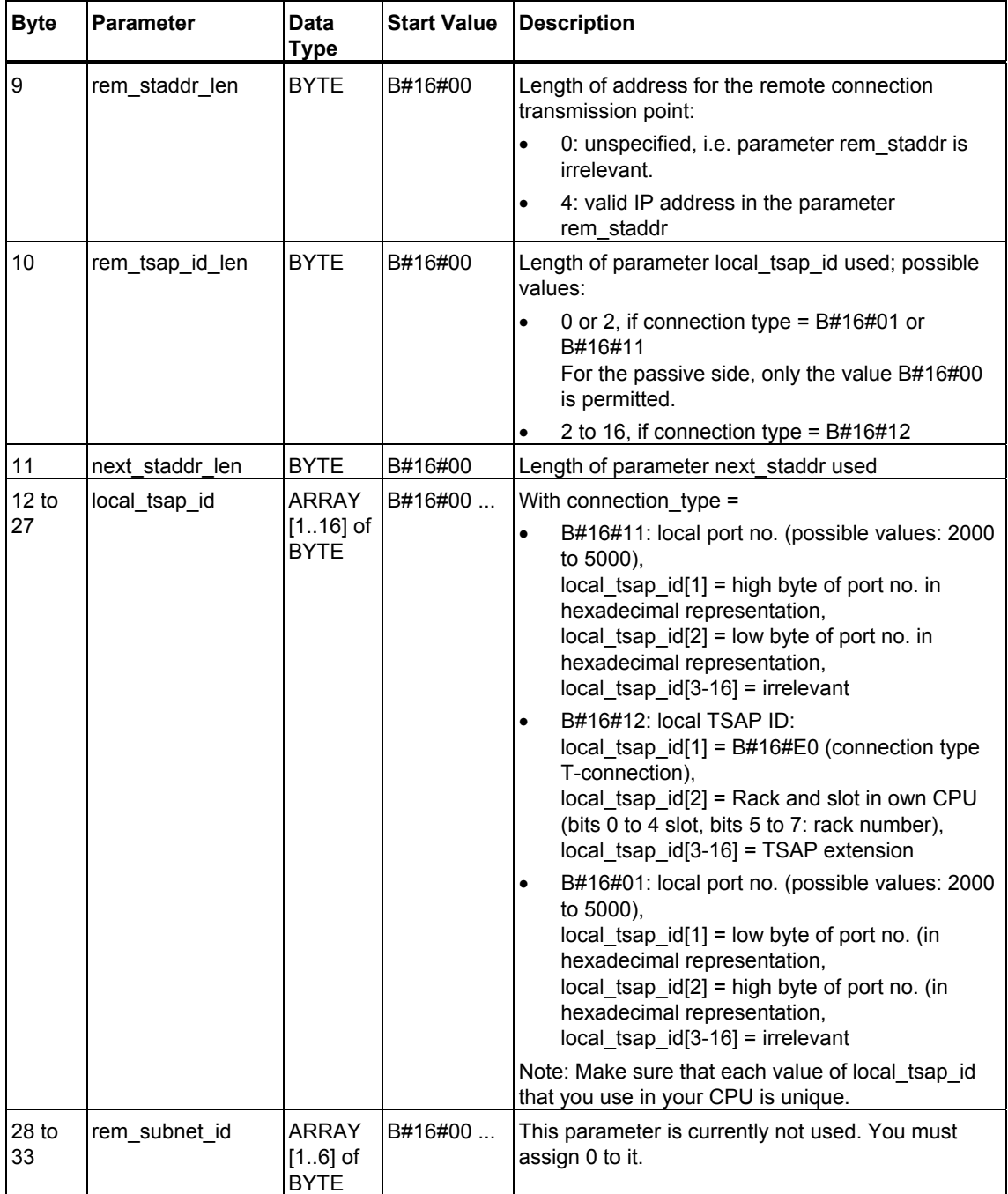

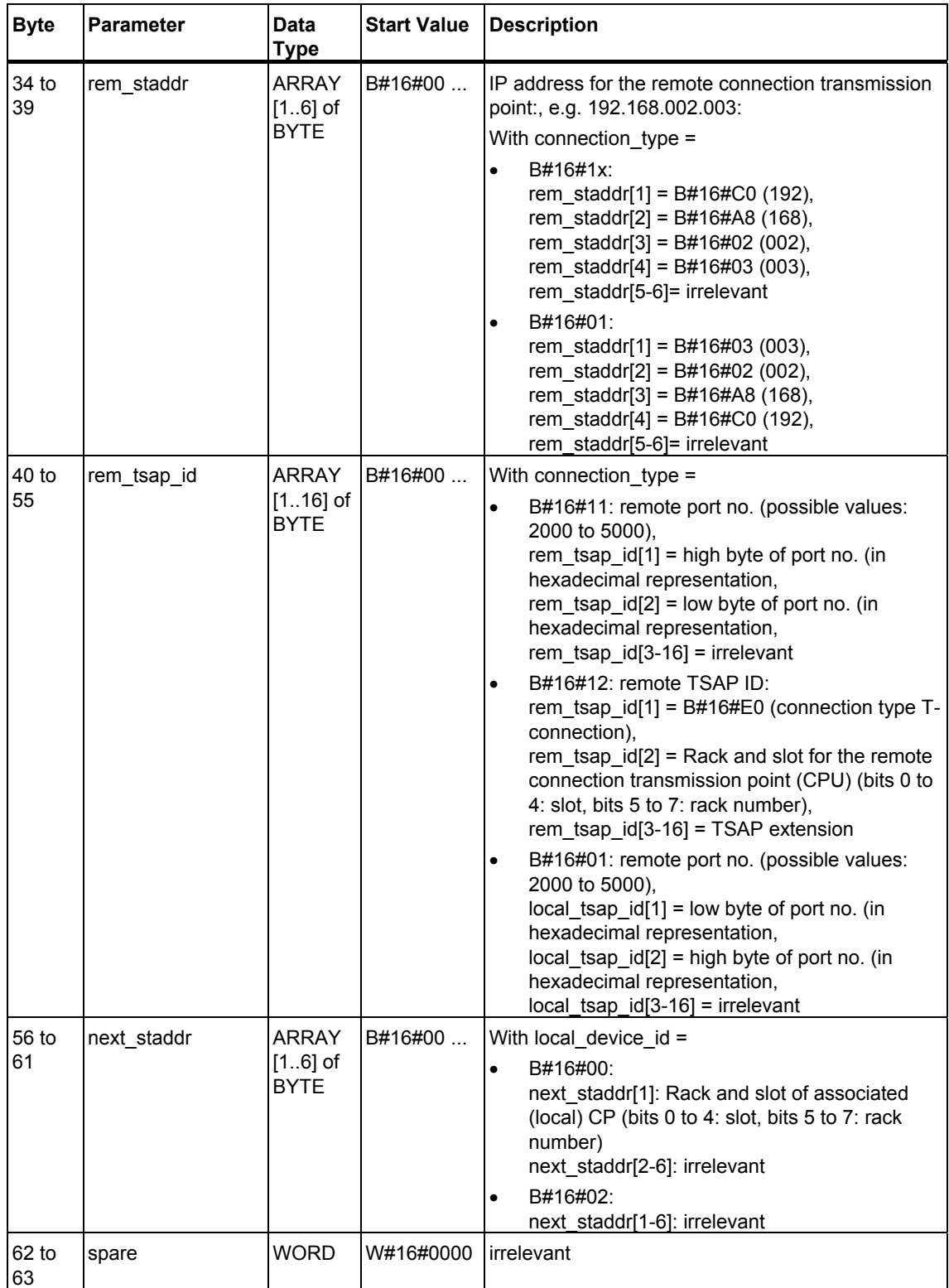

#### **CPU Dependencies for Connection Types**

The following list specifies which connection type you can use for which CPU:

- connection\_type=B#16#11 (TCP native): CPUs 31x-2 PN/DP as of firmware version V2.4, WinAC RTX as of V4.2 (WinAC RTX 2005)
- connection\_type=B#16#12 (ISO on TCP): CPUs 31x-2 PN/DP as firmware version V2.4, S7-400 CPUs (without CPU 414-4H and CPU 417-4H) as of firmware version V4.1
- connection\_type=B#16#01 (TCP native, compatibility mode): all CPUs 31x-2 PN/DP, WinAC RTX as of V4.2 (WinAC RTX 2005)

For information on the number of possible connections, please refer to the technical data for your CPU.

#### **Establishing a Connection**

The establishment of an active connection must be initiated by a communications partner A. The establishment of a passive connection must be initiated by a communications partner B. If both communications partners have initiated the establishment of a connection, the operating system can completely establish a connection.

In the parameters for the connection, you specify which communications partner activates the establishment of a connection and which establishes a passive connection upon request of the communications partner

#### **See also:**

[Examples of Parameters for Communications Connections](#page-14-1) 

# <span id="page-11-1"></span><span id="page-11-0"></span>**1.4 Assigning Parameters for the Local Communications Access Point with UDP**

#### **Data Block for Assigning Parameters for the Local Communications Access Point**

To assign parameters for the local communications access point, create a DB that contains the data structure from the UDT 65 "TCON\_PAR". This data structure contains the parameters necessary for configuring the connection between the user program and the communications level of the operating system.

The CONNECT parameter of FB 65 "TCON" contains a reference to the address of the associated connection description (e.g. P#DB100.DBX0.0 byte 64).

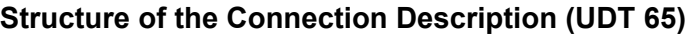

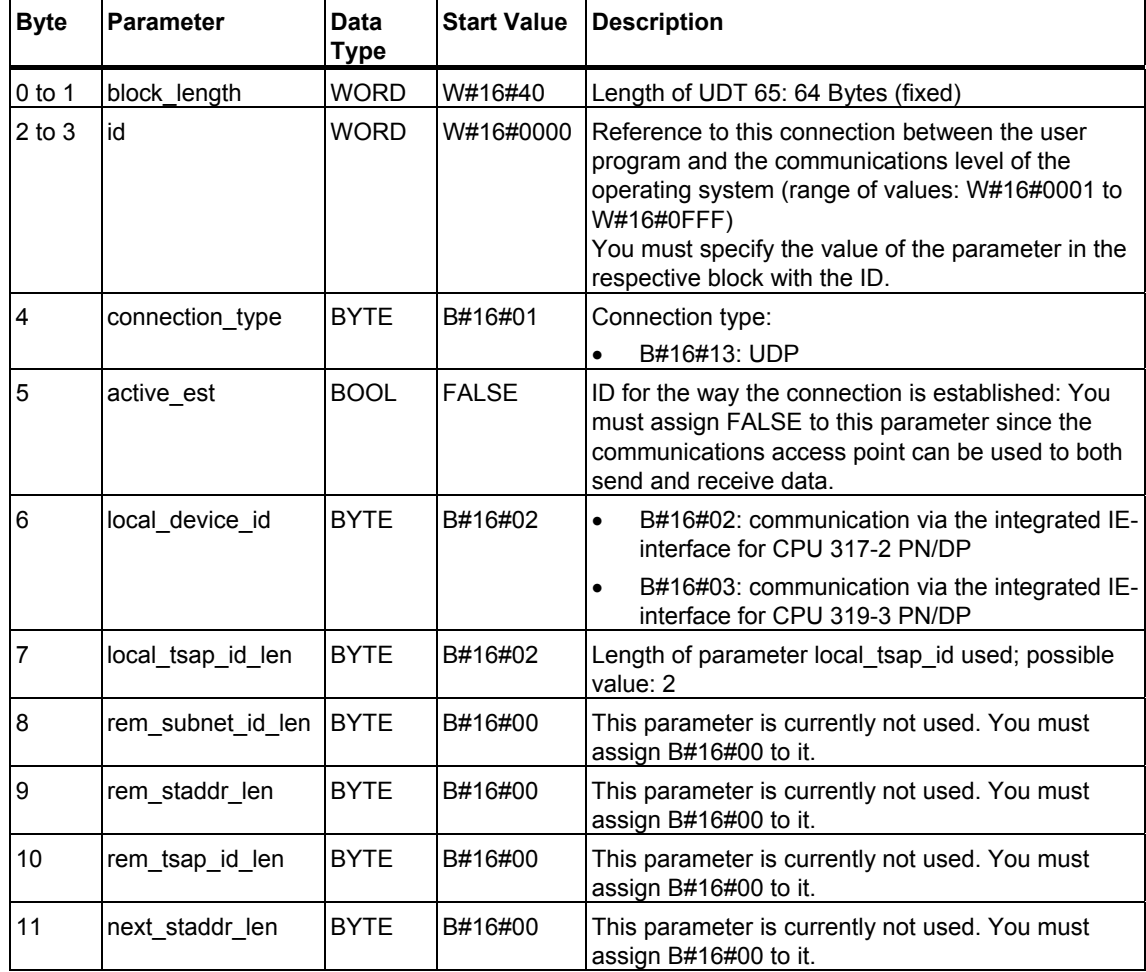

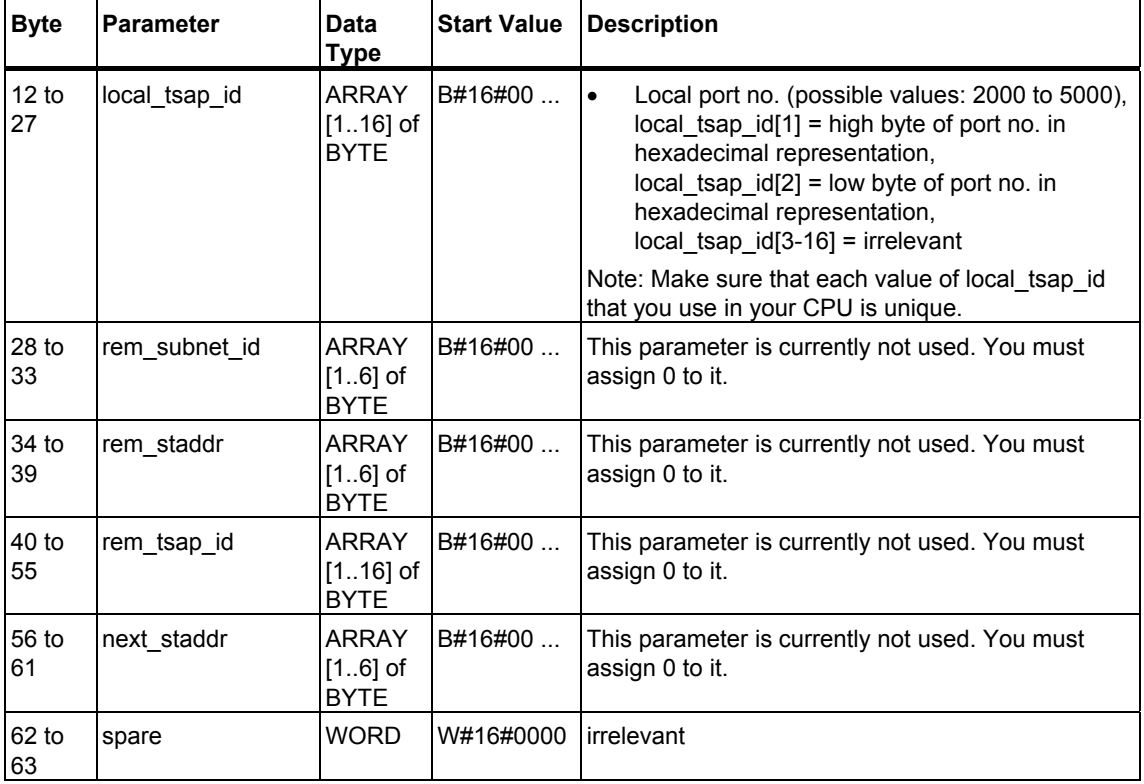

#### **CPU Dependencies for UDP Connection Types**

The UDP connection type (connection\_type=B#16#13) exists for CPUs 31x-2 PN/DP as of firmware version V2.4.

For information on the number of possible connections between the user program and the communications level of the operating system, please refer to the technical data for your CPU.

#### **Configuring the local communications access point**

Each communications partner must configure its local communications point independently of the other partner. This pertains to establishing the connection between the user program and communications level of the operating system.

#### **See also:**

[Examples of Parameters for Communications Connections](#page-14-1) 

# <span id="page-13-1"></span><span id="page-13-0"></span>**1.5 Structure of the Address Information for the Remote Partner with UDP**

#### **Overview**

With FB 67 "TUSEND", at the parameter ADDR you transfer the address of the receiver. This address information must have structure specified below.

With FB 68 "TURCV", in the parameter ADDR you get the address of the sender of the data that were received. This address information must have structure specified below.

#### **Data Block for the Address Information of the Remote Partner**

You have to create an DB that contains one or more data structures as per UDT 66 "TADDR\_PAR".

In parameter ADDR of FB 67 "TUSEND" you transfer and in parameter ADDR of FB 68 "TURCV" you receive a pointer to the address of the associated remote partner (e.g. P#DB100.DBX0.0 byte 8).

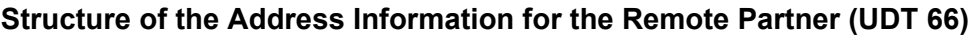

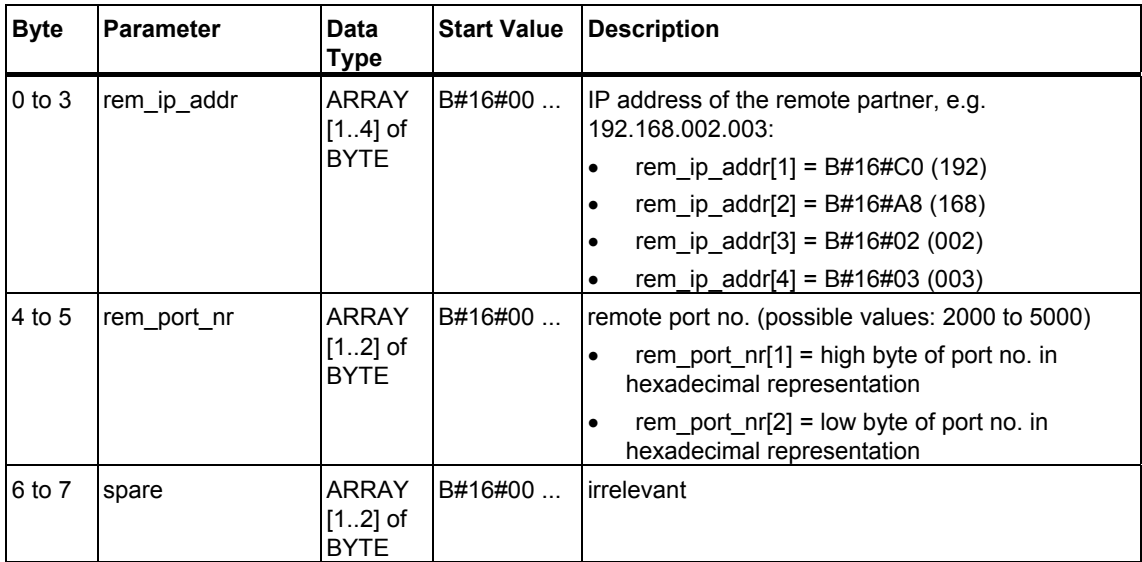

#### **See also:**

[Examples of Parameters for Communications Connections](#page-14-1) 

# <span id="page-14-1"></span><span id="page-14-0"></span>**1.6 Examples of Parameters for Communications Connections**

#### **Example 1: Two S7-400-CPUs via CP 443-1 Adv.**

Both communications partners are two CPUs 414-2 with firmware version V4.1.0. The communication occurs via two CPs 443-1 Adv. with firmware version V2.2.

The following table shows the most important data for both communications partners:

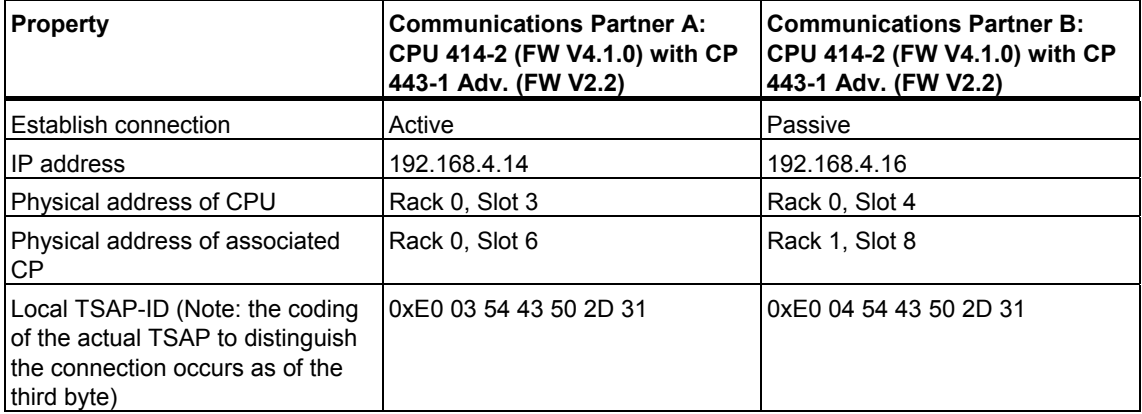

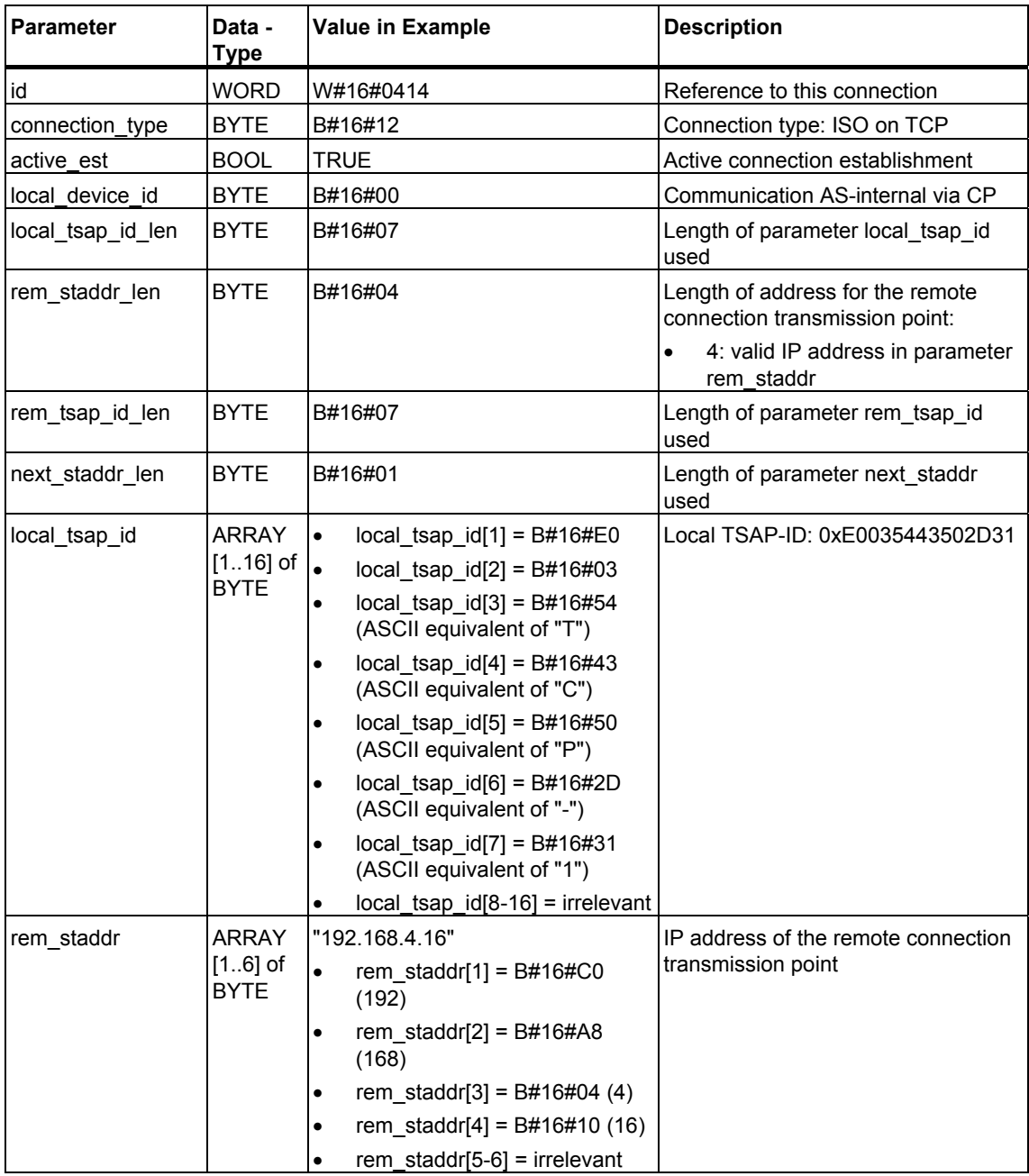

The following table shows the parameter entries in the DB relevant for active establishment of a connection by communications partner A:

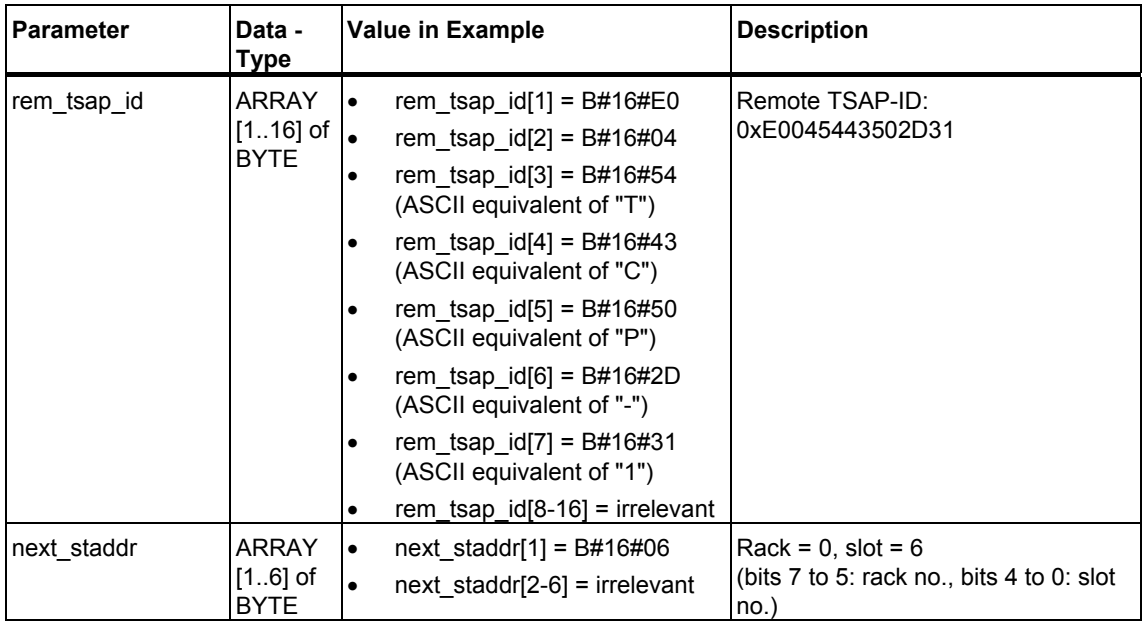

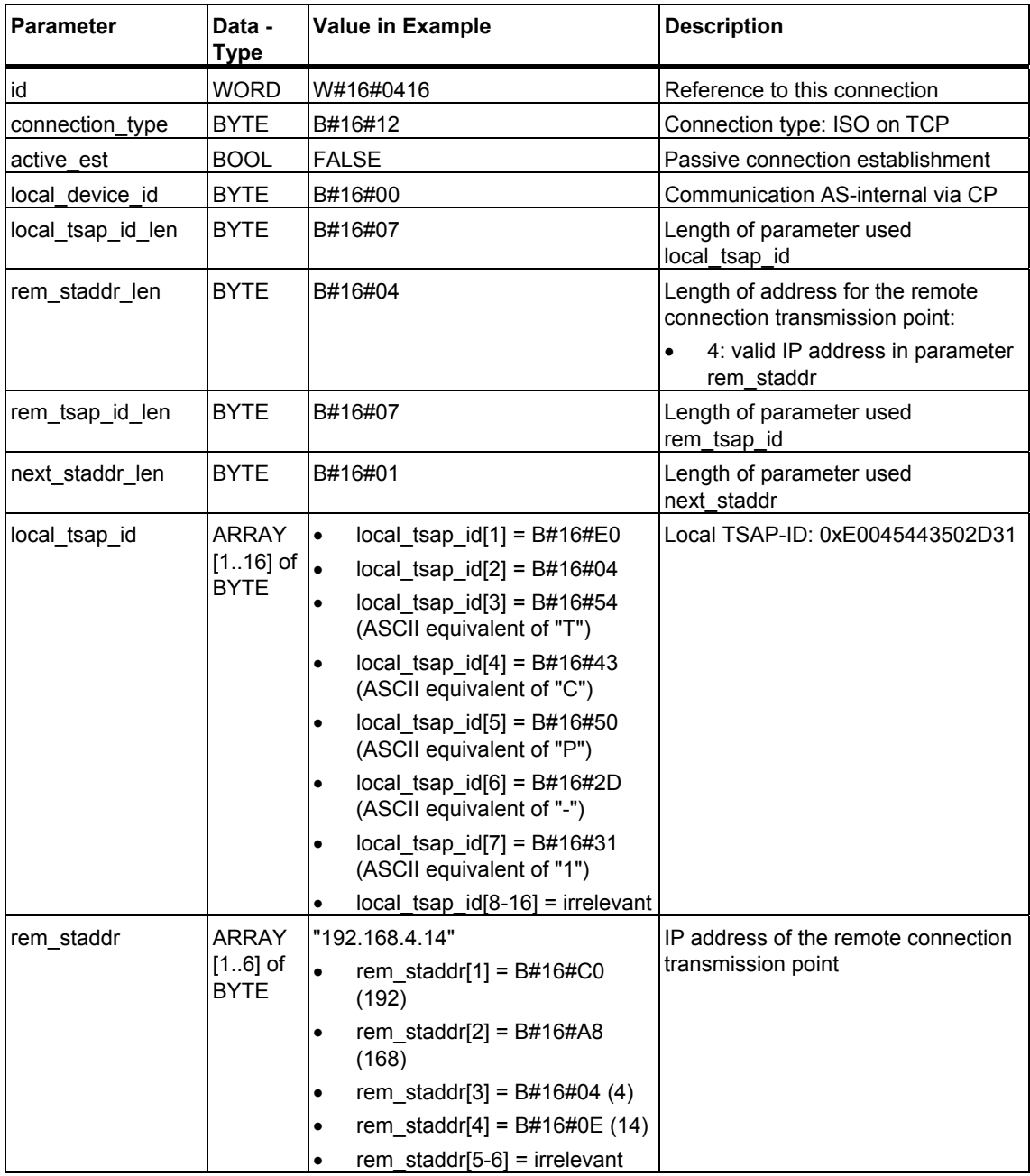

The following table shows the parameter entries in the DB relevant for passive establishment of a connection by communications partner B:

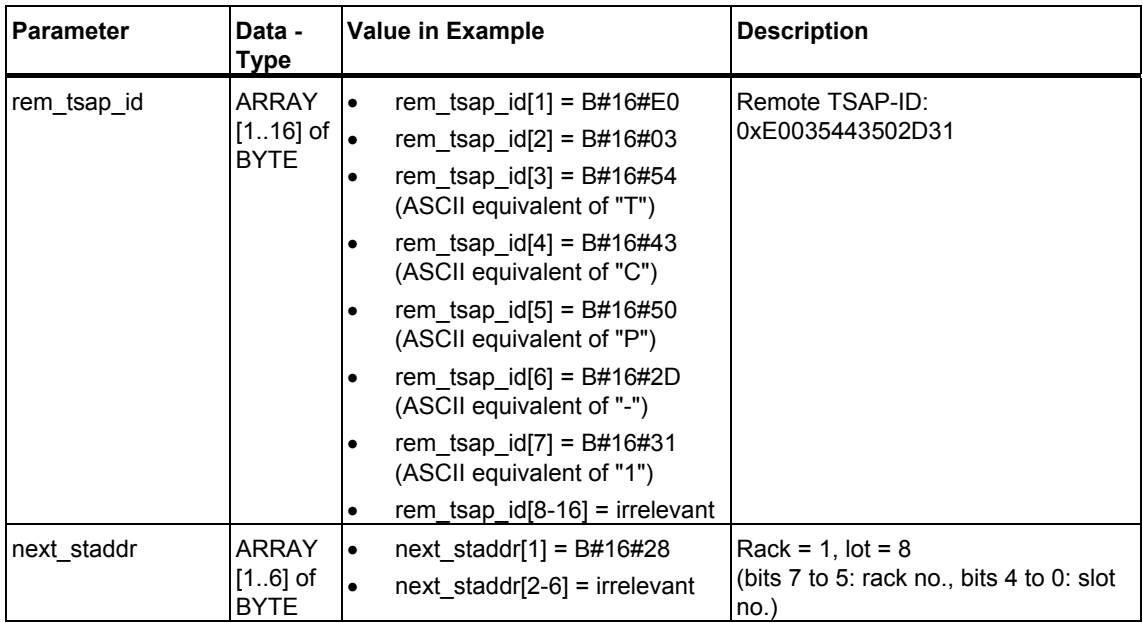

#### **Example 2: Two S7-300 CPUs with integrated PROFINET interface**

Both communications partners are two CPUs 319-3 PN/DP with firmware version V2.4.0. The following table shows the most important data for both communications partners:

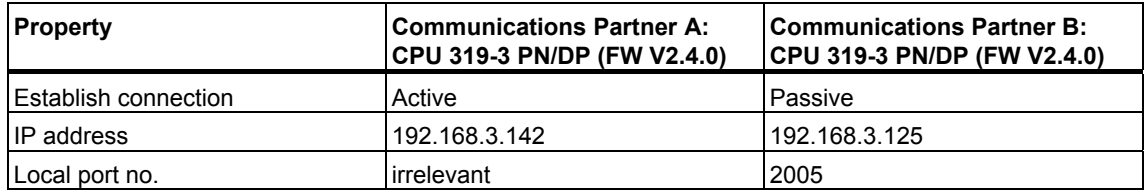

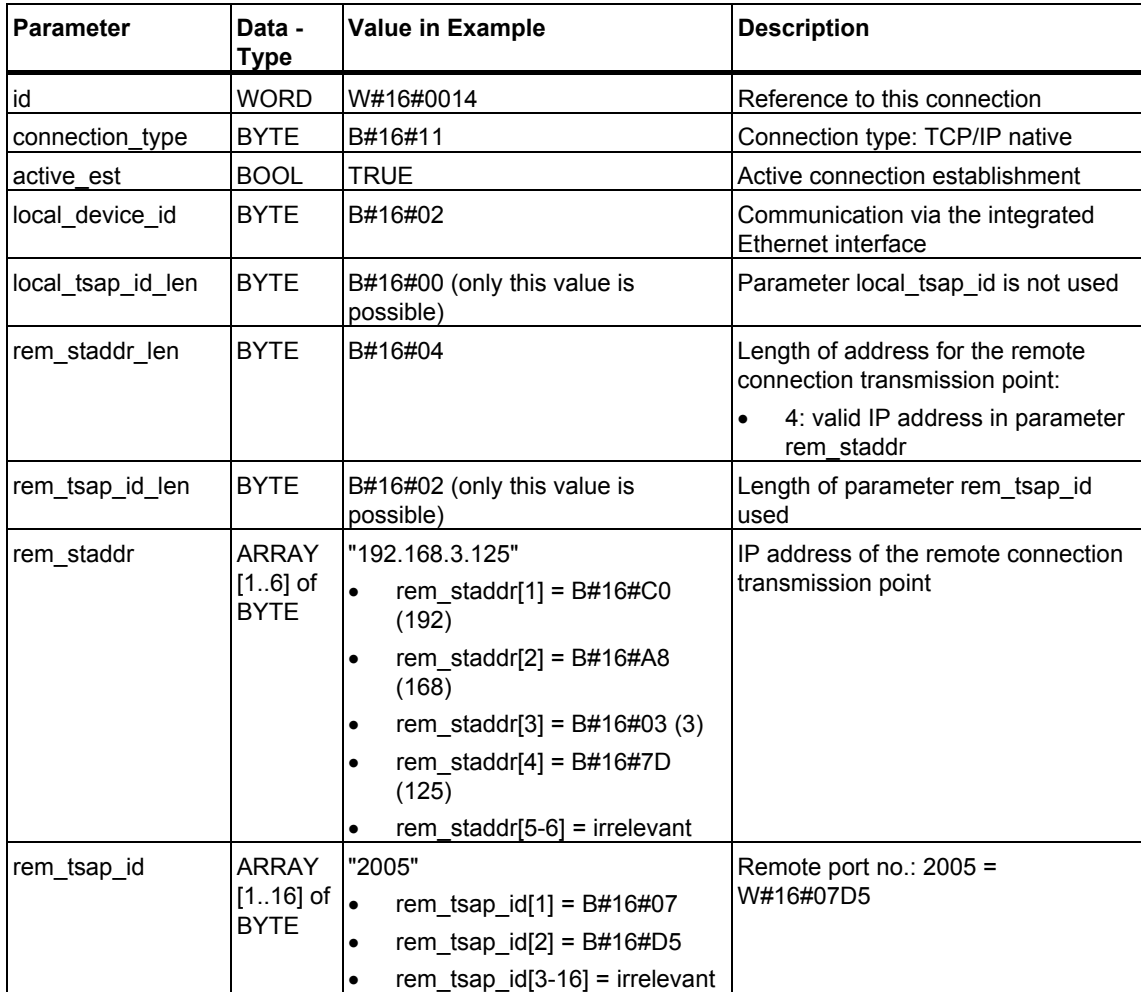

The following table shows the parameter entries in the DB relevant for active establishment of a connection by communications partner A:

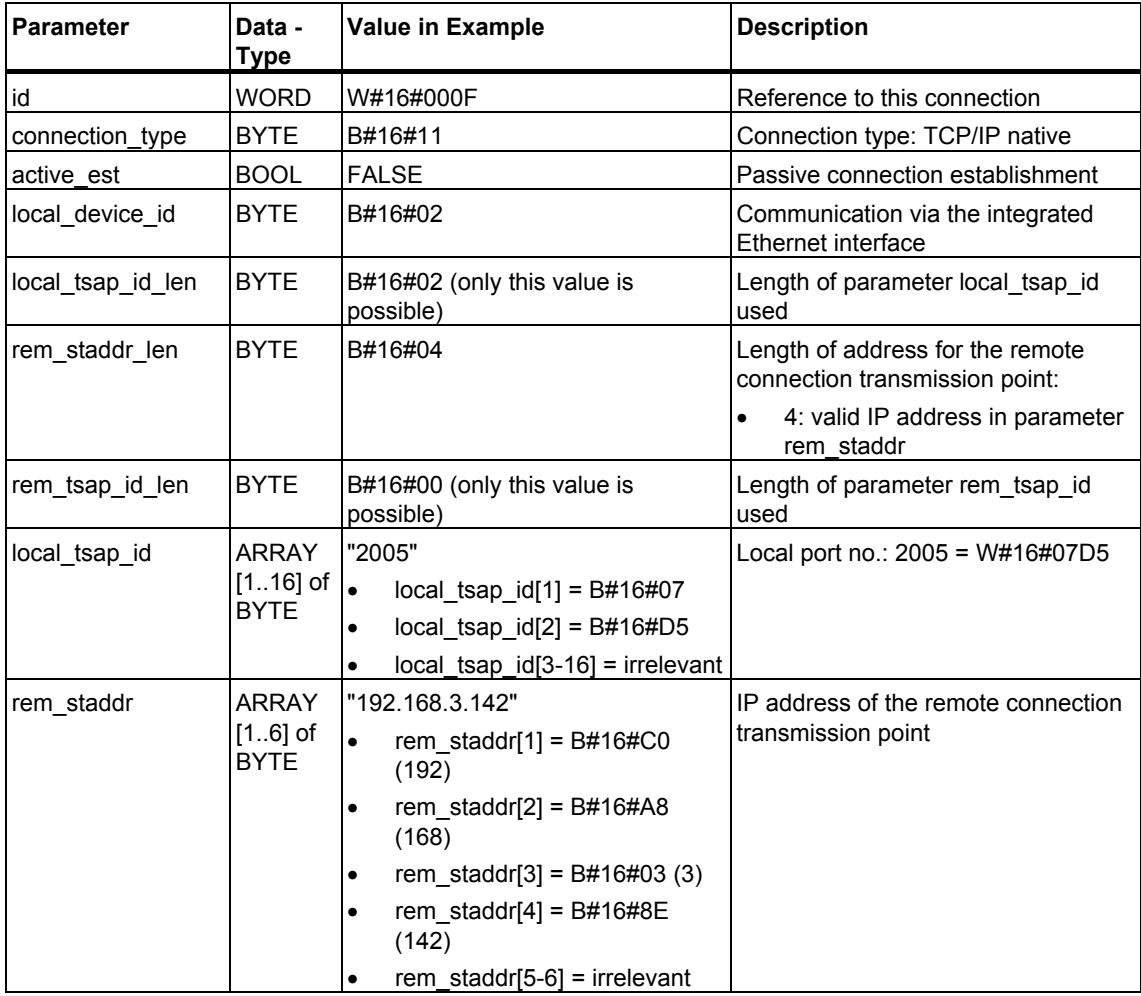

The following table shows the parameter entries in the DB relevant for passive establishment of a connection by communications partner B:

#### **Example 3: Two S7-300 CPUs with integrated PROFINET interface (example for communication via UDP)**

Both communications partners are two CPUs 319-3 PN/DP with firmware version V2.4.0. The following table shows the most important data for both communications partners:

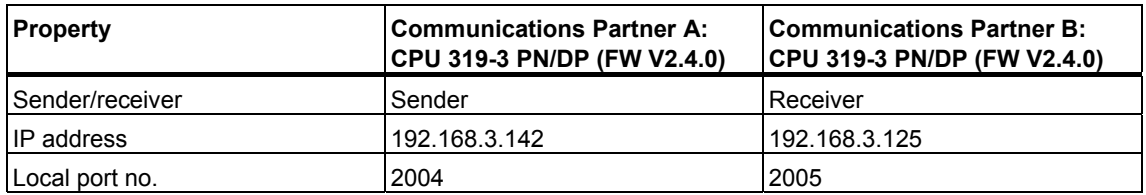

The following table shows the parameter entries in the DB relevant for the sender (communications partner A) for assigning parameters to the local communications access point:

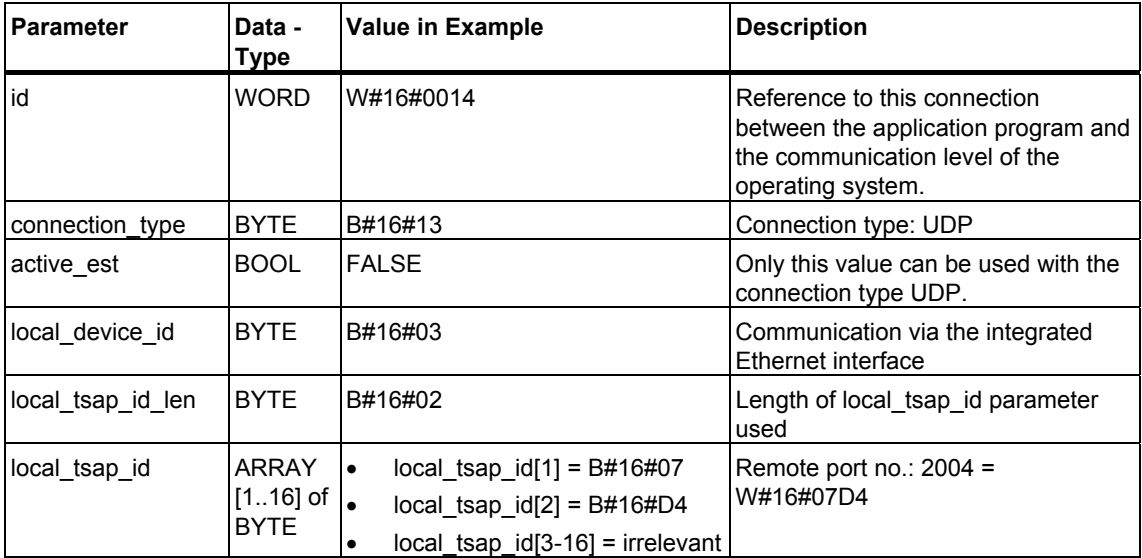

The following table shows the parameter entries in the DB relevant for the receiver (communications partner B) for assigning parameters to the local communications access point:

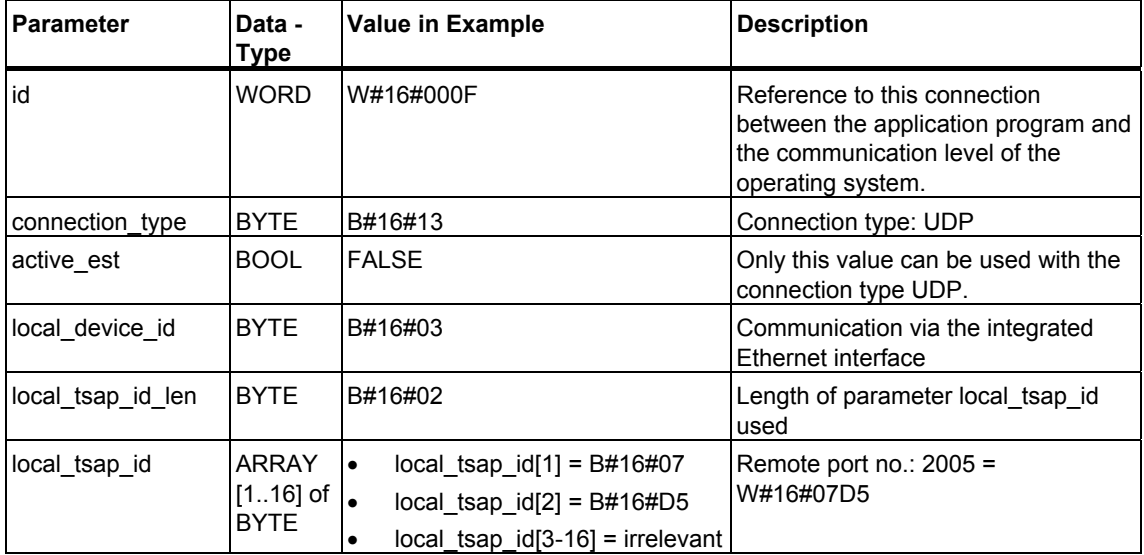

When FB 67 "TUSEND" is called at the sender, you transfer the following address parameters for the receiver to a DB:

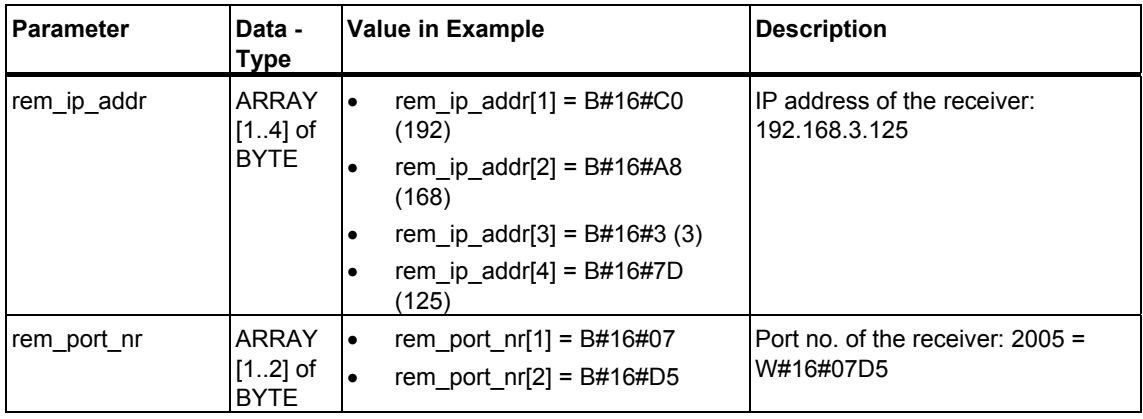

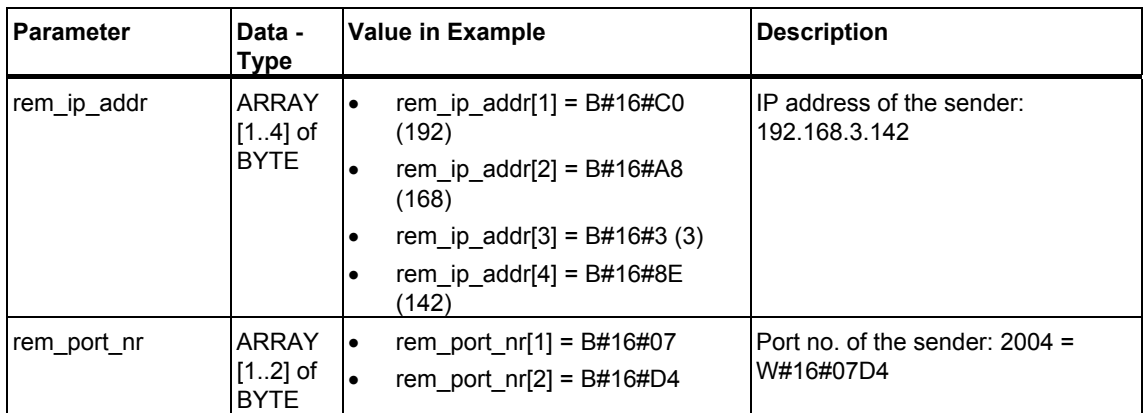

When FB 68 "TURCV" is called at the receiver, you receive the following address parameters for the sender in the DB:

# <span id="page-24-2"></span><span id="page-24-1"></span><span id="page-24-0"></span>**1.7 Establishing a Connection with FB 65 "TCON"**

#### **Use with TCP native and ISO on TCP**

Both communications partners call FB 65 "TCON" to establish the communications connection. In the parameters you specify which partner is the active communications transmission point and which is the passive one. For information on the number of possible connections, please refer to the technical data for your CPU.

After the connection is established, it is automatically monitored and maintained by the CPU.

If the connection is interrupted, such as due a line break or due to the remote communications partner, the active partner attempts to reestablish the connection. In this case, you do not have to call FB 65 "TCON" again.

An existing connection is terminated when FB 66 "TDISCON" is called or when the CPU has gone into STOP mode. To reestablish the connection, you will have to call FB 65 "TCON" again.

#### **Use with UDP**

Both communications partner call FB 65 "TCON" in order to configure their local communications access point. A connection is configured between the user program and the communications level of the operating system. No connection is established to the remote partner.

The local access point is used to send and receive UDP message frames.

#### **Function**

FB 65 "TCON" is an asynchronously functioning FB, which means that its processing extends over several FB calls. To start establishing a connection, call FB 65 with  $REQ = 1$ .

The job status is indicated at the output parameters RET\_VAL and BUSY. STATUS corresponds to the RET\_VAL output parameter of asynchronously functioning SFCs.

The following table shows the relationships between BUSY, DONE and ERROR. Using this table, you can determine the current status of FB 65 or when the establishment of the connection is complete.

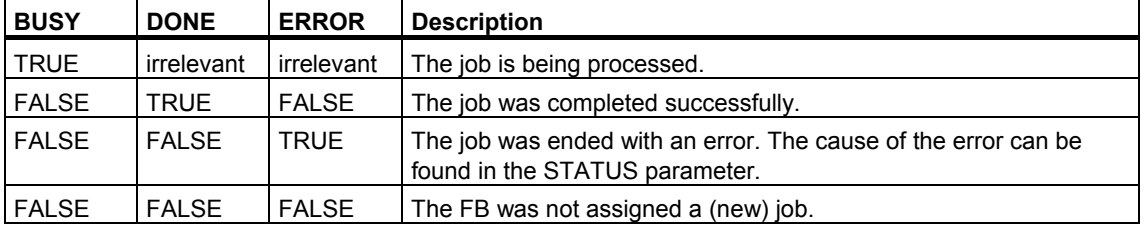

#### **Parameters**

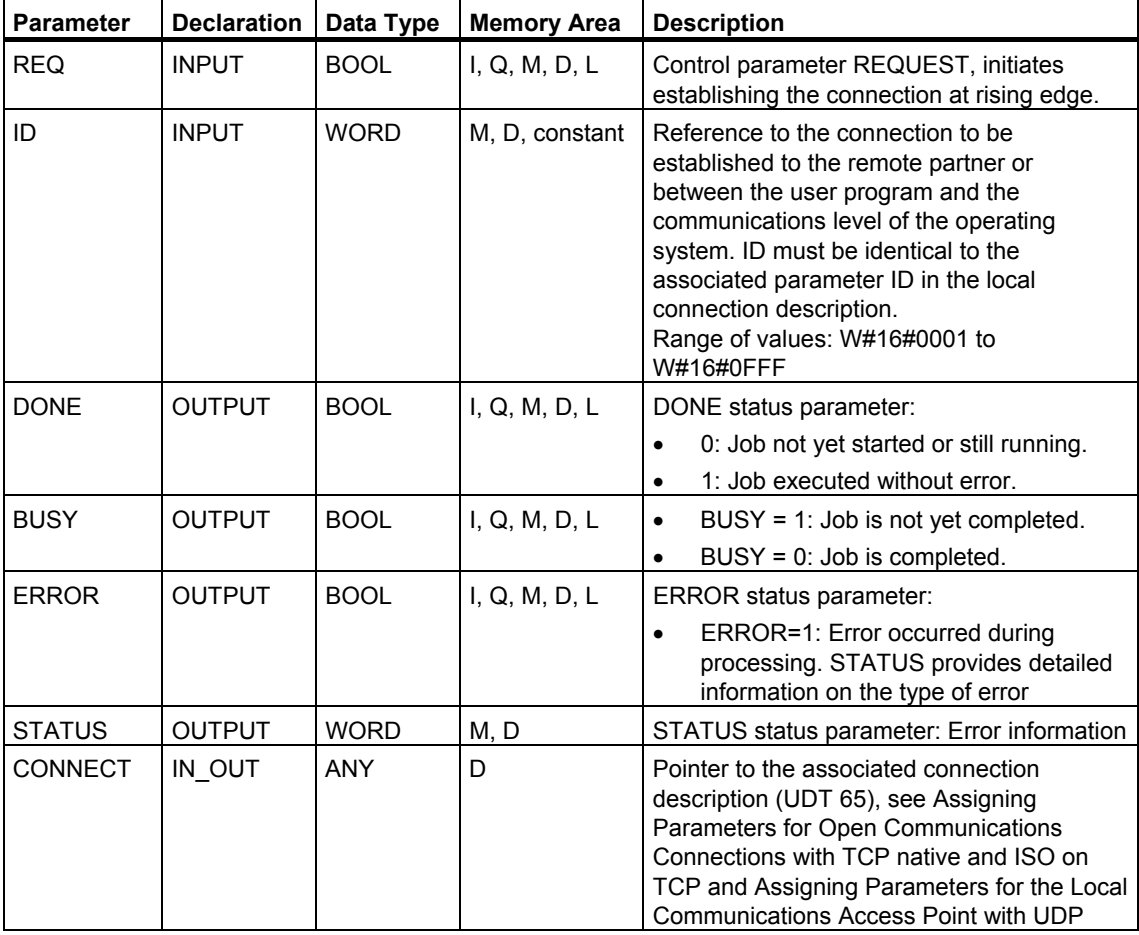

#### <span id="page-26-0"></span>**Error Information**

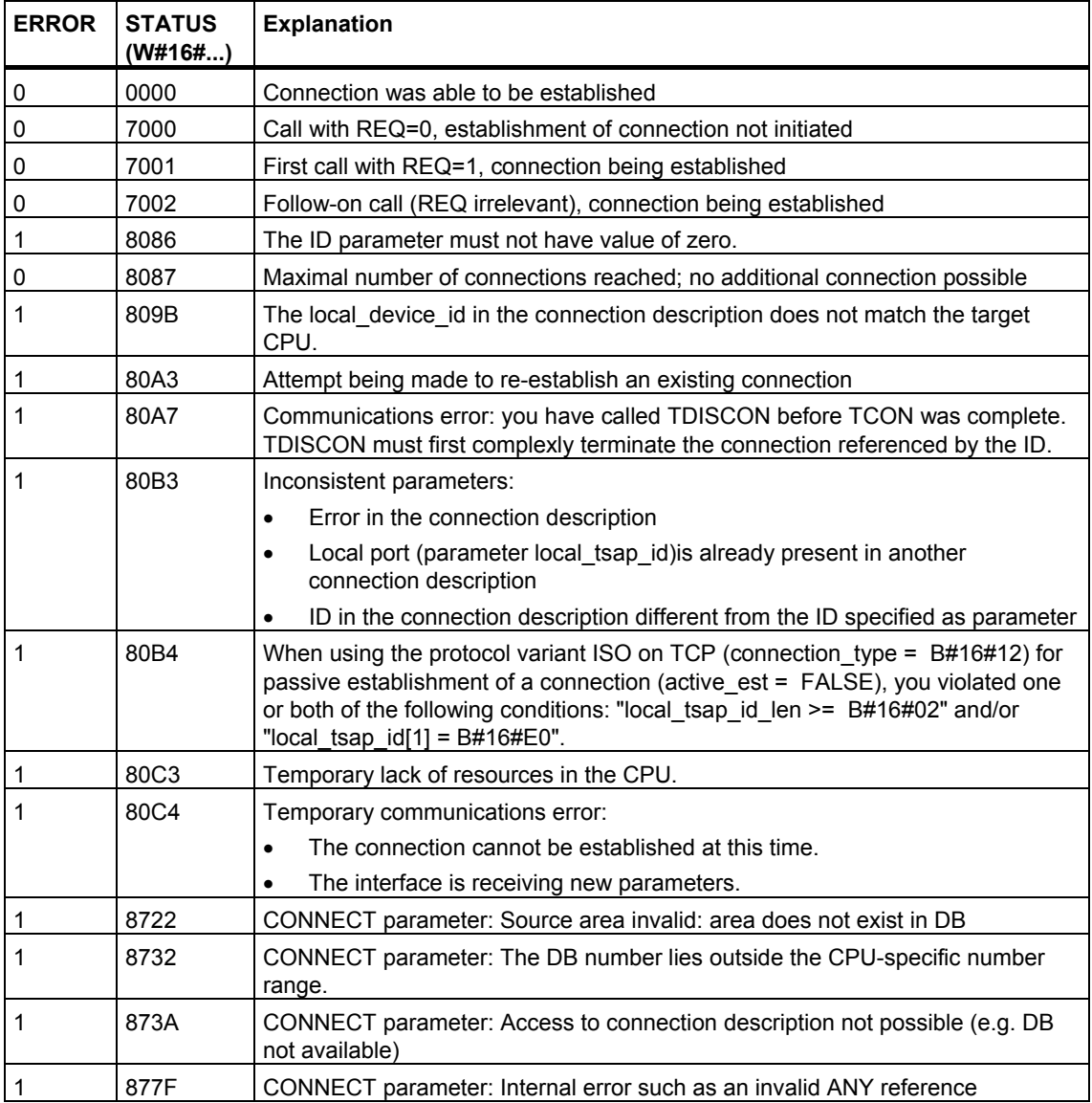

#### **See also:**

[Assigning Parameters for Open Communications Connections with TCP native and](#page-7-1)  ISO on TCP

[Assigning Parameters for the Local Communications Access Point with UDP](#page-11-1) 

[Terminating a Connection with FB 66 "TDISCON"](#page-27-1) 

[Sending Data via TCP native and ISO on TCP with FB 63 "TSEND"](#page-29-1) 

[Receiving Data via TCP native and ISO on TCP with FB 64 "TRCV"](#page-32-1) 

[Sending Data via UDP with FB 67 "TUSEND"](#page-36-1) 

[Receiving Data via UDP with FB 68 "TURCV"](#page-39-1) 

# <span id="page-27-1"></span><span id="page-27-0"></span>**1.8 Terminating a Connection with FB 66 "TDISCON"**

#### **Use with TCP native and ISO on TCP**

FB 66 "TDISCON" terminates a communications connection from the CPU to a communications partner.

#### **Use with UDP**

The FB 66 "TDISCON" closes the local communications access point. The connection between the user program and the communications level of the operating system is terminated.

#### **Function**

FB 66 "TDISCON" is an asynchronously functioning FB, which means that its processing extends over several FB calls. To start terminating a connection, call FB 66 with  $REQ = 1$ .

After FB 66 "TDISCON" has been successfully called, the ID specified for FB 65 "TCON" is no longer valid and thus cannot be used for sending or receiving.

The job status is indicated at the output parameters RET\_VAL and BUSY. STATUS corresponds to the RET\_VAL output parameter of asynchronously functioning SFCs.

The following table shows the relationships between BUSY, DONE and ERROR. Using this table, you can determine the current status of FB 66 or when the establishment of the connection is complete.

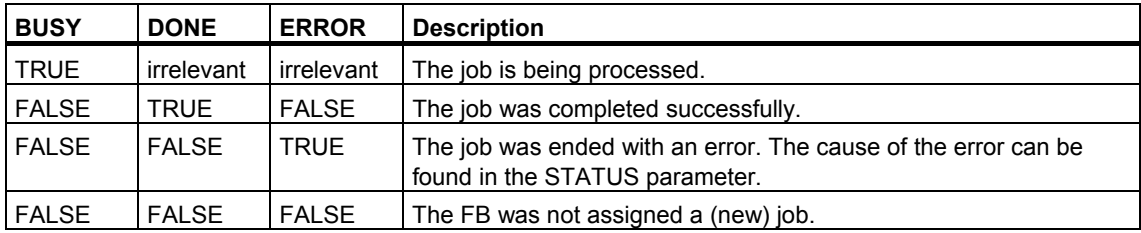

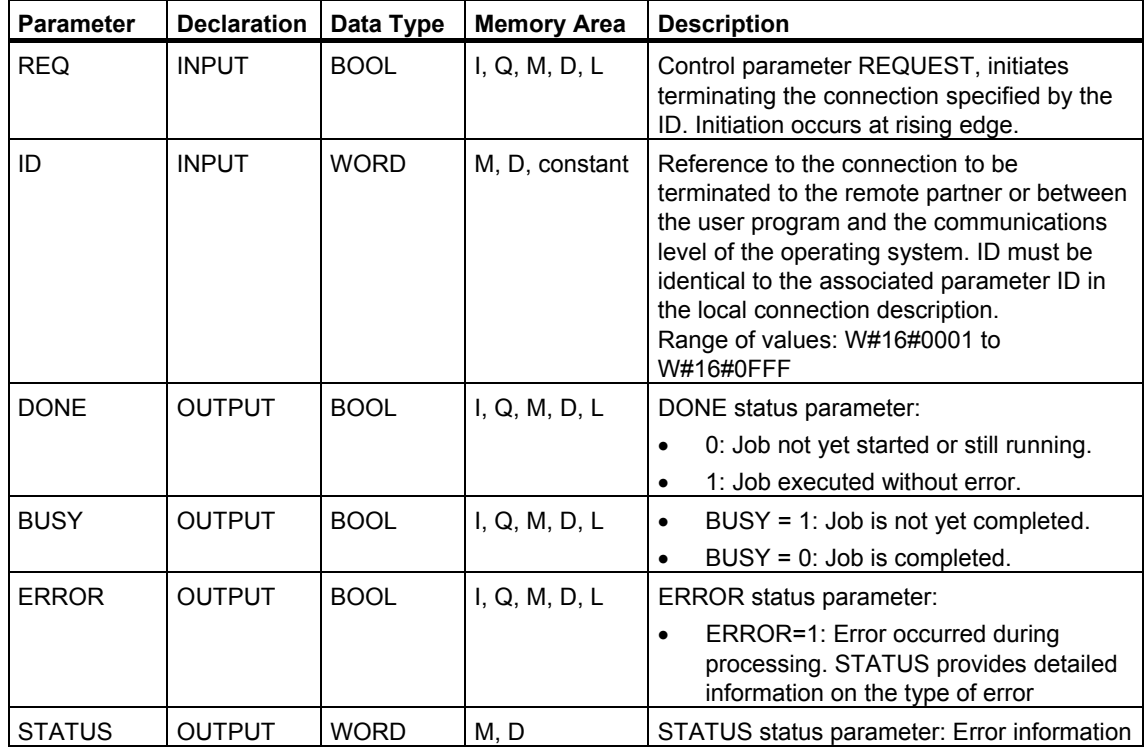

### **Parameters**

## **Error Information**

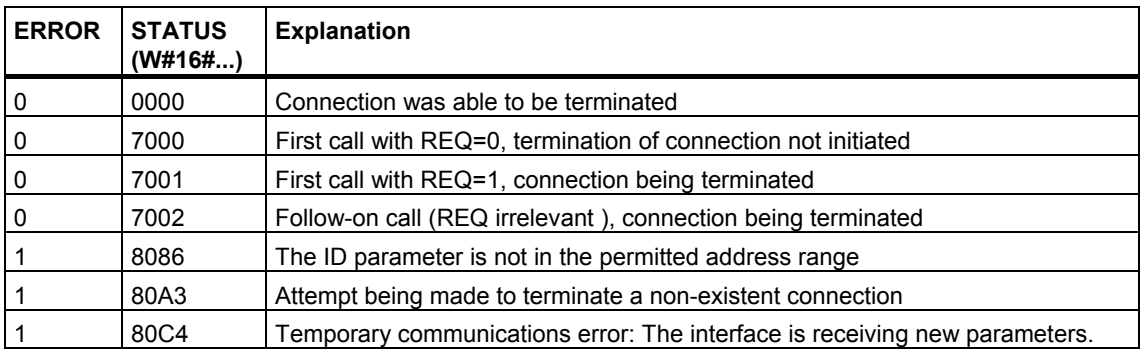

#### **See also:**

[Assigning Parameters for Open Communications Connections with TCP native and](#page-7-1)  ISO on TCP

[Assigning Parameters for the Local Communications Access Point with UDP](#page-11-1)  [Establishing a Connection with FB 65 "TCON"](#page-24-1) 

[Sending Data via TCP native and ISO on TCP with FB 63 "TSEND"](#page-29-1) 

[Receiving Data via TCP native and ISO on TCP with FB 64 "TRCV"](#page-32-1) 

[Sending Data via UDP with FB 67 "TUSEND"](#page-36-1) 

[Receiving Data via UDP with FB 68 "TURCV"](#page-39-1) 

# <span id="page-29-1"></span><span id="page-29-0"></span>**1.9 Sending Data via TCP native and ISO on TCP with FB 63 "TSEND"**

#### **Description**

FB 63 "TSEND" sends data over an existing communications connection.

#### **Function**

FB 63 "TSEND" is an asynchronously functioning FB, which means that its processing extends over several FB calls. To start sending data, call FB 63 with  $REQ = 1$ .

The job status is indicated at the output parameters BUSY and STATUS. STATUS corresponds to the RET\_VAL output parameter of asynchronously functioning SFCs .

The following table shows the relationships between BUSY, DONE and ERROR. Using this table, you can determine the current status of FB 63 or when the establishment of the connection is complete.

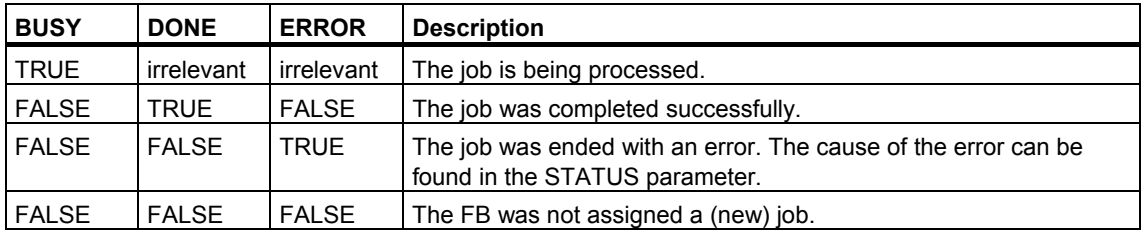

#### **Note**

Due to the asynchronous function of FB 63 "TSEND", you must keep the data in the sender area consistent until the DONE parameter or the ERROR parameter assumes the value TRUE.

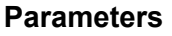

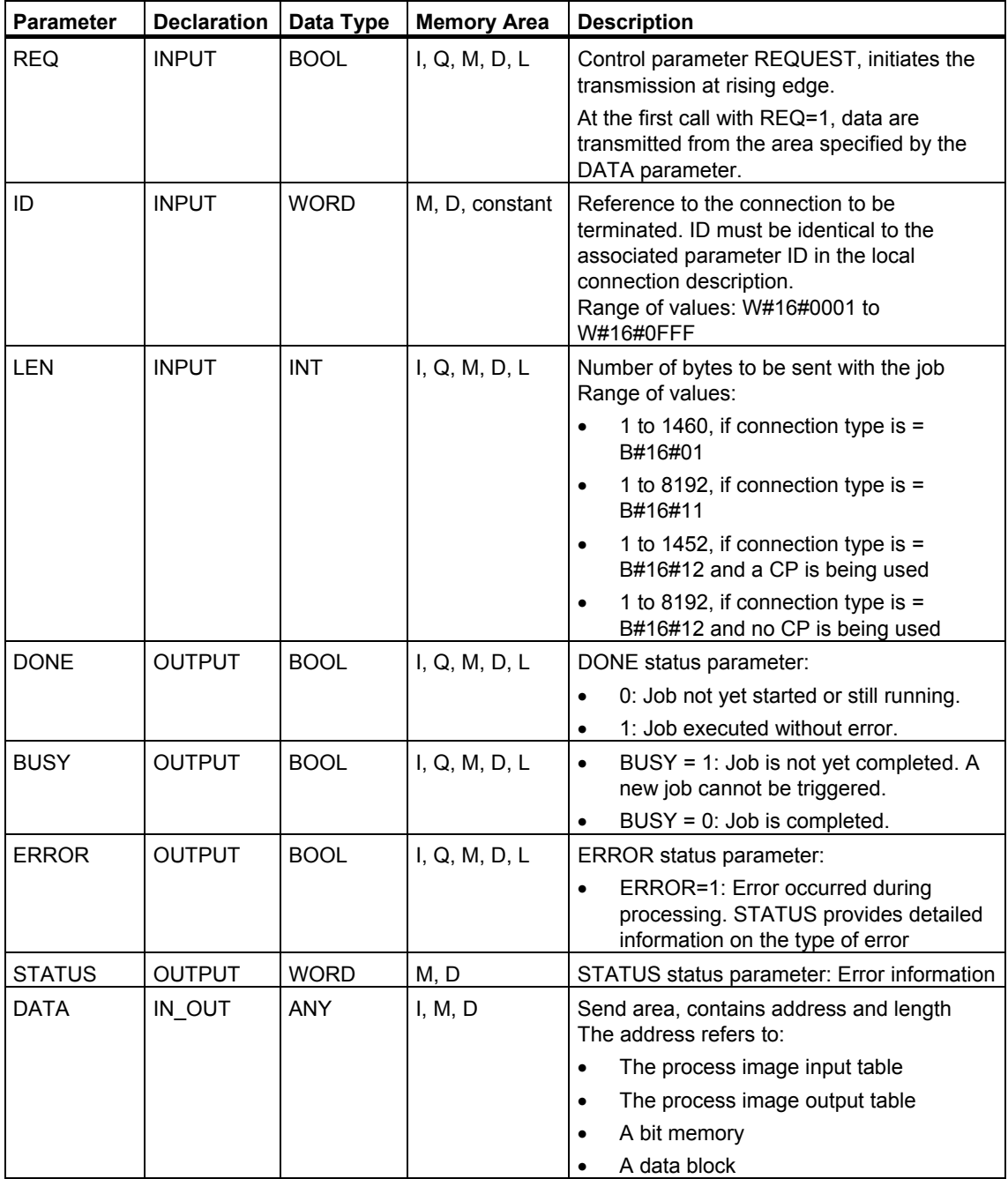

### **Error Information**

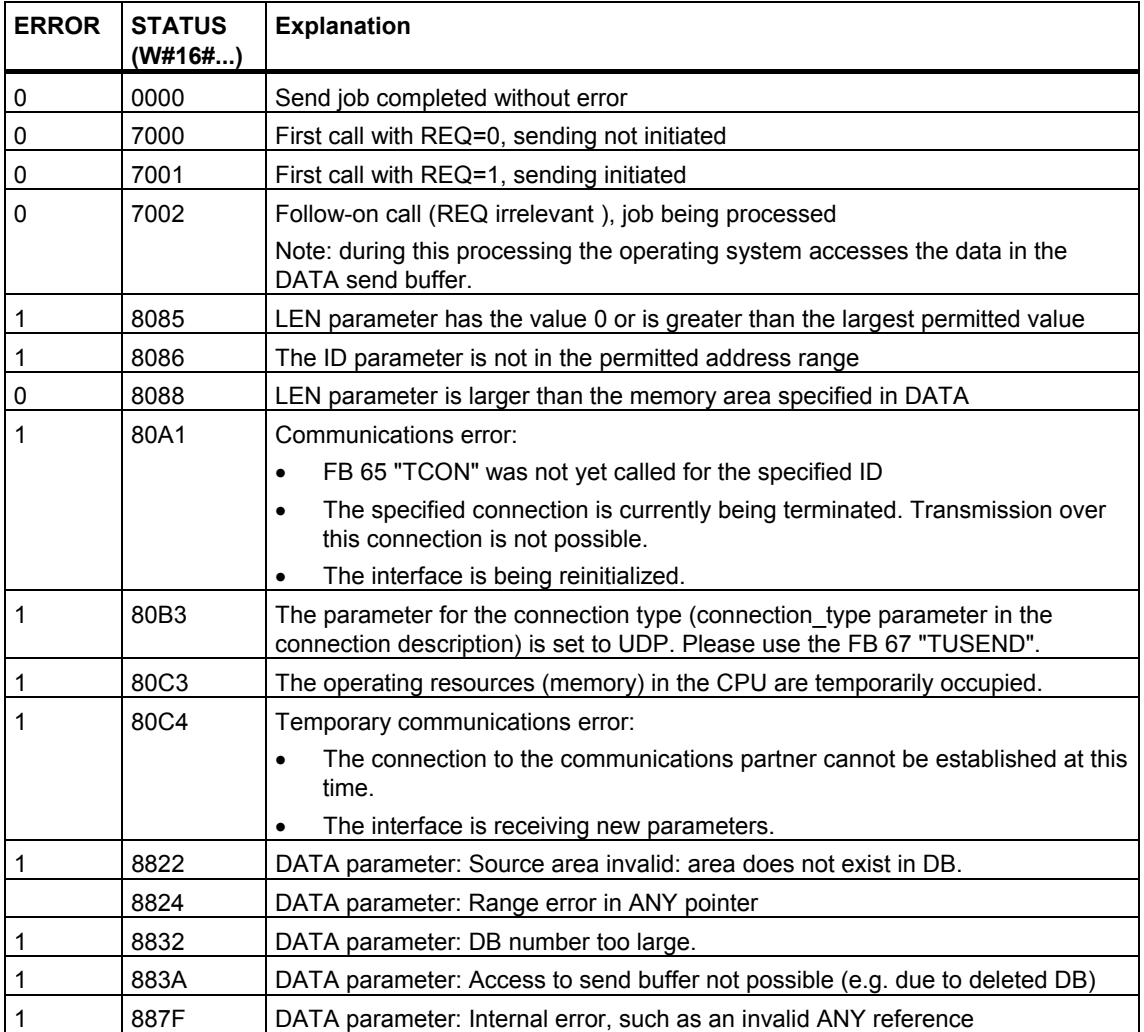

#### **See also:**

[Assigning Parameters for Open Communications Connections with TCP native and](#page-7-1)  ISO on TCP

[Assigning Parameters for the Local Communications Access Point with UDP](#page-11-1) 

[Establishing a Connection with FB 65 "TCON"](#page-24-1) 

[Terminating a Connection with FB 66 "TDISCON"](#page-27-1) 

[Receiving Data via TCP native and ISO on TCP with FB 64 "TRCV"](#page-32-1) 

[Sending Data via UDP with FB 67 "TUSEND"](#page-36-2) 

[Receiving Data via UDP with FB 68 "TURCV"](#page-39-1) 

# <span id="page-32-1"></span><span id="page-32-0"></span>**1.10 Receiving Data via TCP native and ISO on TCP with FB 64 "TRCV"**

#### **Description**

FB 64 "TRCV" receives data over an existing communication connection.

The are two variants available for receiving and processing the data:

- Variant 1: Received data block is processed immediately.
- Variant 2: Received data block is stored in a receive buffer and is only processed when the buffer is full.

The following table shows the relationships between the connection type is shown in the following table:

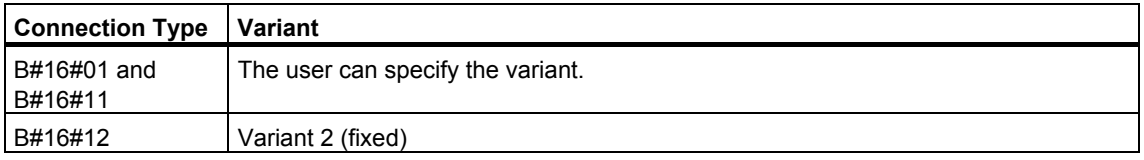

The following table describes both variants in detail.

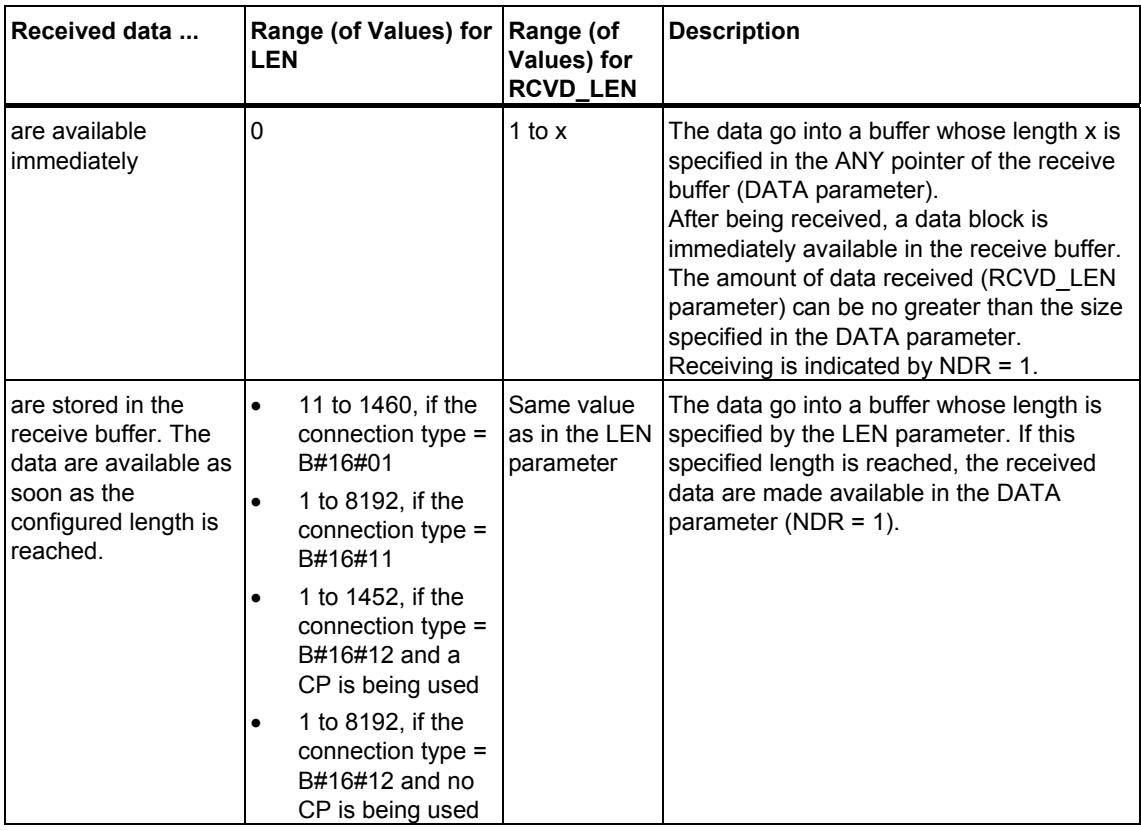

#### <span id="page-33-0"></span>**Function**

FB 64 "TRCV" is an asynchronously functioning FB, which means that its processing extends over several FB calls. To start receiving data, call FB 64 with  $REQ = 1$ .

The job status is indicated at the output parameters BUSY and STATUS. STATUS corresponds to the RET\_VAL output parameter of asynchronously functioning SFCs.

The following table shows the relationships between BUSY, DONE and ERROR. Using this table, you can determine the current status of FB 64 or when the receiving process is complete.

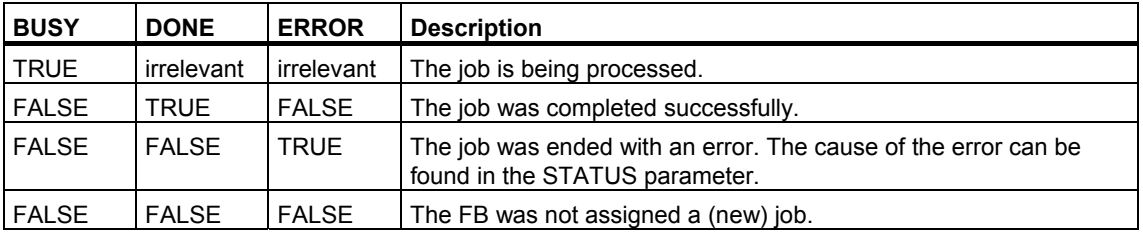

#### **Note**

Due to the asynchronous function of FB 64 "TRCV", the data in the receiver area are only consistent when the NDR parameter assumes the value TRUE.

<span id="page-34-0"></span>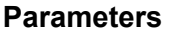

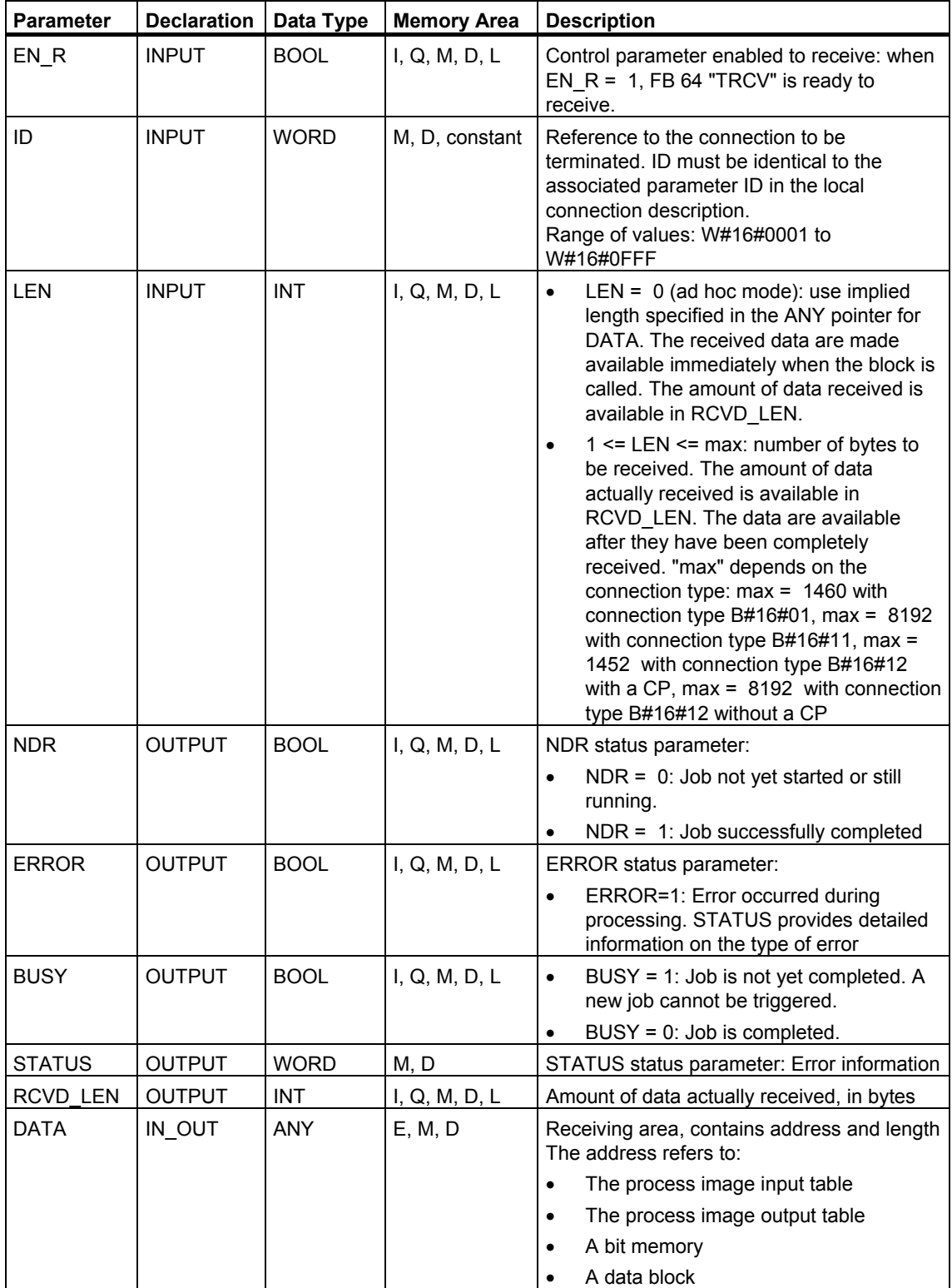

## **Error Information**

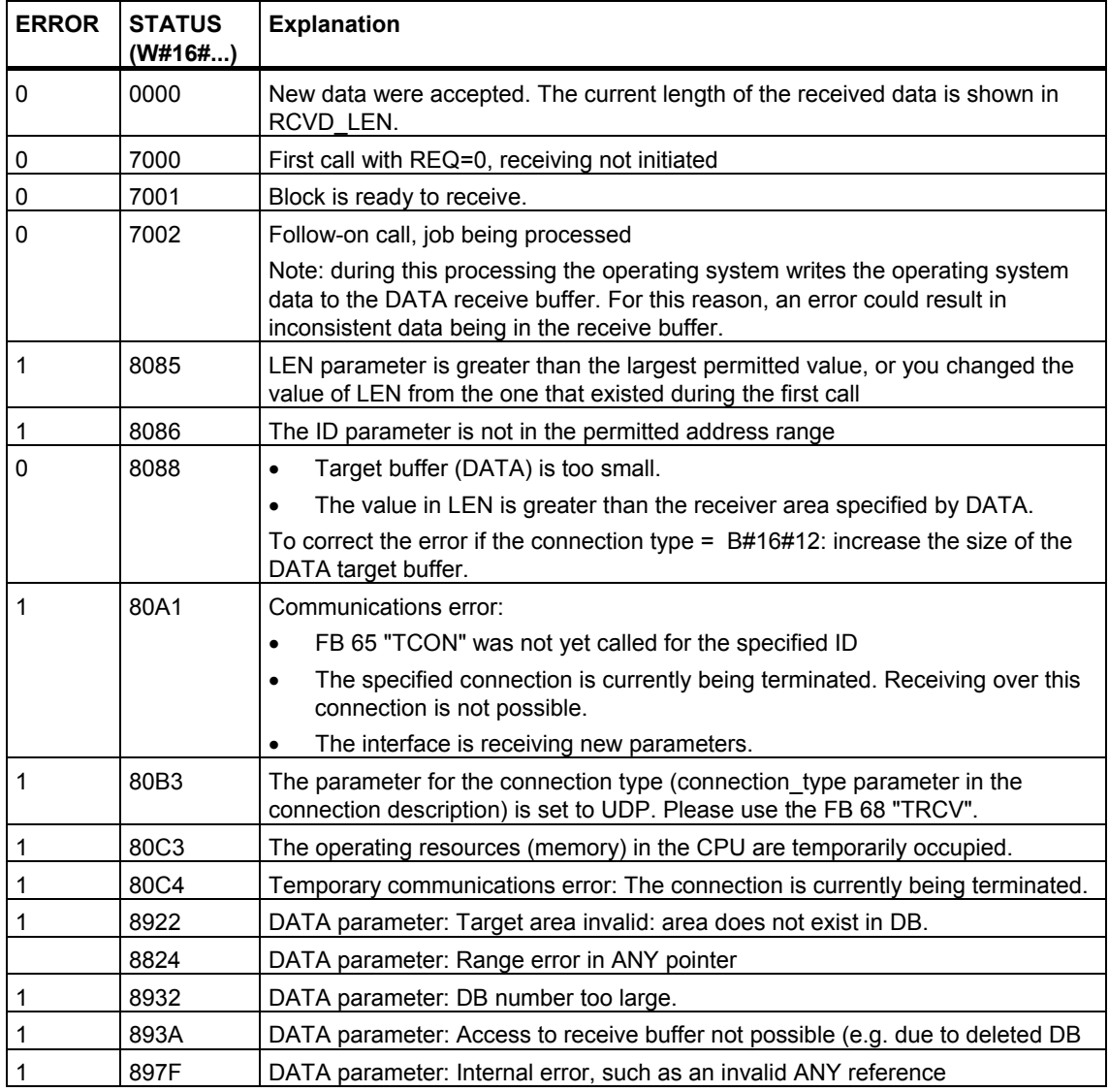

#### **See also:**

[Assigning Parameters for Open Communications Connections with TCP native and](#page-7-1)  ISO on TCP

[Assigning Parameters for the Local Communications Access Point with UDP](#page-11-1) 

[Establishing a Connection with FB 65 "TCON"](#page-24-2) 

[Terminating a Connection with FB 66 "TDISCON"](#page-24-1) 

[Sending Data via TCP native and ISO on TCP with FB 63 "TSEND"](#page-29-1) 

[Sending Data via UDP with FB 67 "TUSEND"](#page-36-1) 

[Receiving Data via UDP with FB 68 "TURCV"](#page-39-1) 

# <span id="page-36-2"></span><span id="page-36-1"></span><span id="page-36-0"></span>**1.11 Sending Data via UDP with FB 67 "TUSEND"**

#### **Description**

FB 67 "TUSEND" sends data via UDP to the remote partner specified by the parameter ADDR.

#### **Note**

When sending separate data in sequence to different partners, you only need to adjust the parameter ADDR when calling FB 67 "TUSEND". It is not necessary to call FBs 65 "TCON" and 66 "TDISCON" again.

#### **Function**

FB 67 "TUSEND" is an asynchronously functioning FB, which means that its processing extends over several FB calls. To start sending data, call FB 67 with  $REQ = 1$ .

The job status is indicated at the output parameters BUSY and STATUS. STATUS corresponds to the RET\_VAL output parameter of asynchronously functioning SFCs.

The following table shows the relationships between BUSY, DONE and ERROR. Using this table, you can determine the current status of FB 67 or when the sending process (transmission) is complete.

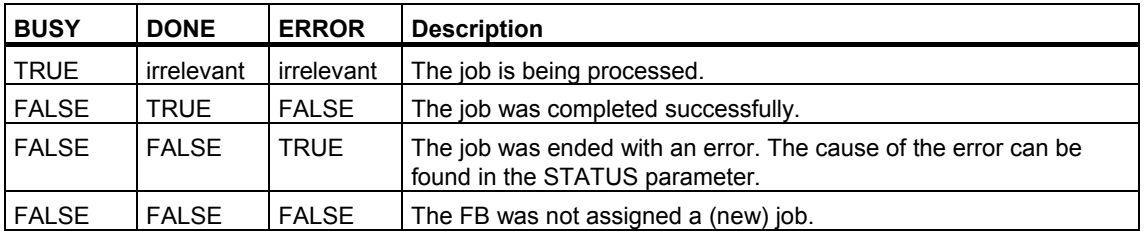

#### **Note**

Due to the asynchronous function of FB 67 "TUSEND", you must keep the data in the sender area consistent until the DONE parameter or the ERROR parameter assumes the value TRUE.

#### **Parameters**

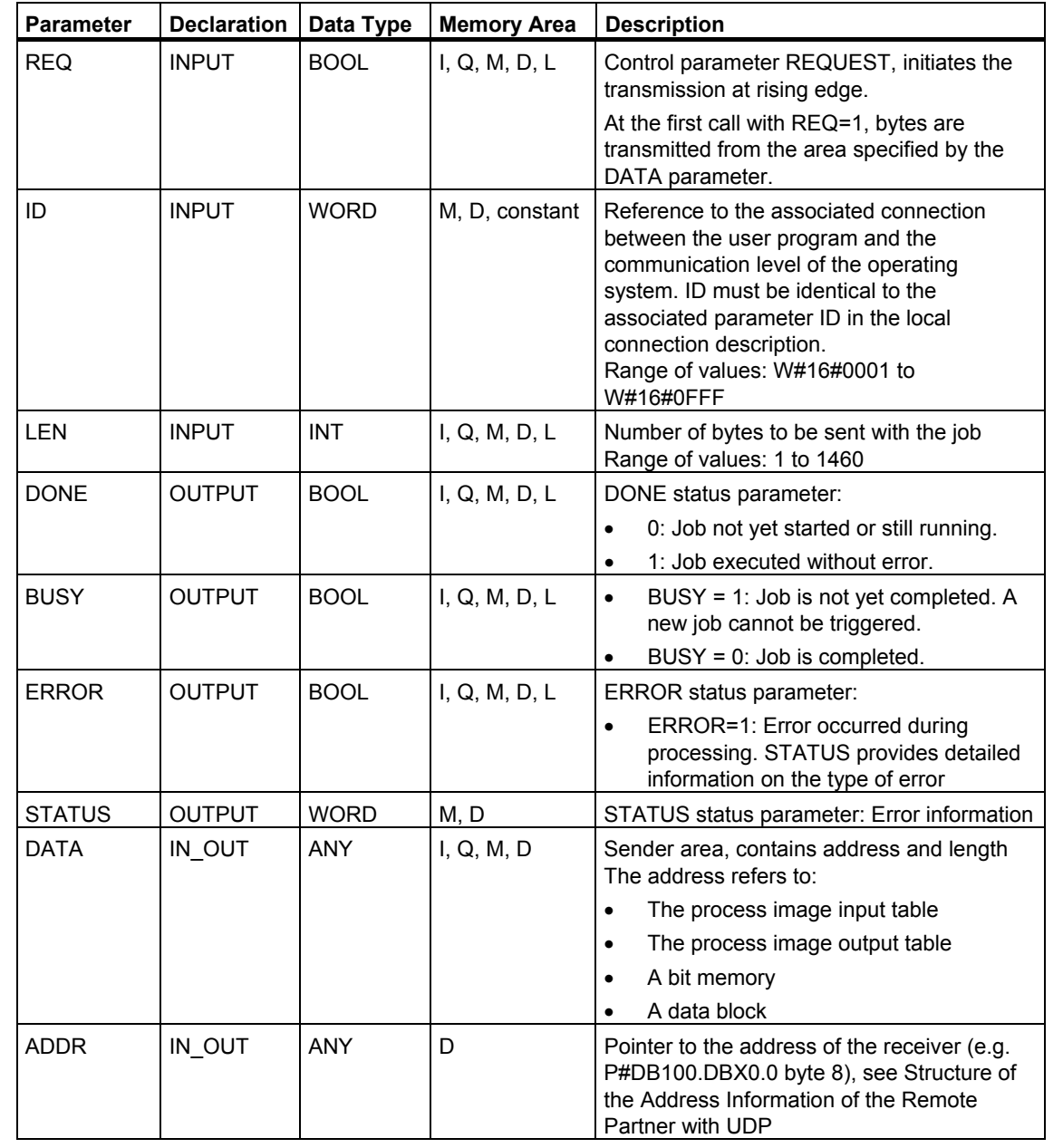

#### **Error Information**

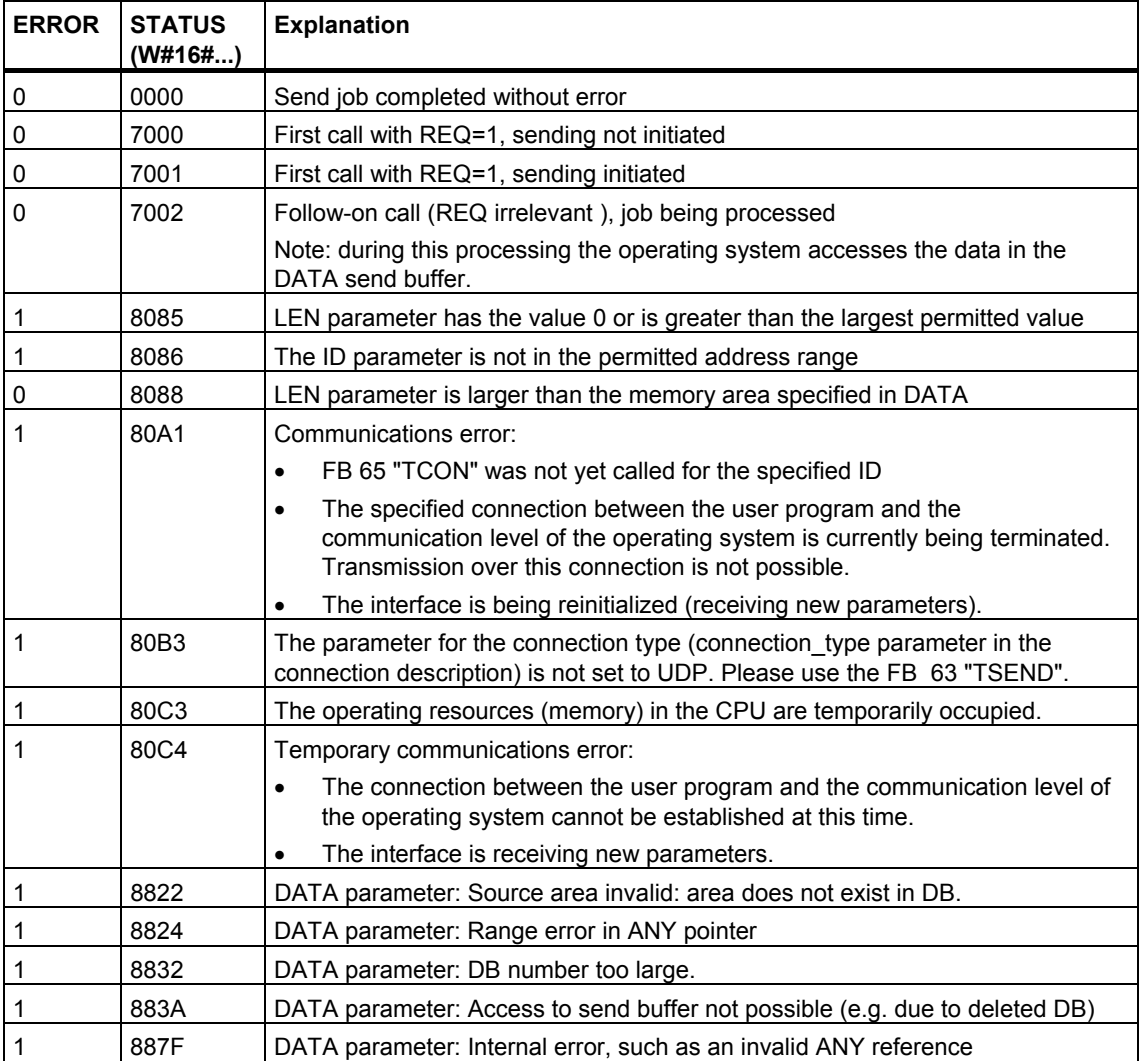

#### **See also:**

[Assigning Parameters for Open Communications Connections with TCP native and](#page-7-1)  ISO on TCP

[Assigning Parameters for the Local Communications Access Point with UDP](#page-11-1) 

[Establishing a Connection with FB 65 "TCON"](#page-24-1) 

[Terminating a Connection with FB 66 "TDISCON"](#page-27-1) 

[Sending Data via TCP native and ISO on TCP with FB 63 "TSEND"](#page-29-1) 

[Receiving Data via TCP native and ISO on TCP with FB 64 "TRCV"](#page-32-1) 

[Receiving Data via UDP with FB 68 "TURCV"](#page-39-1) 

# <span id="page-39-1"></span><span id="page-39-0"></span>**1.12 Receiving Data via UDP with FB 68 "TURCV"**

#### **Description**

FB 68 "TURCV" receives data via UDP. After successful completion of FB 68 "TURCV" the parameter ADDR will show you the address of the remote partner (the sender).

#### **Function**

FB 68 "TURCV" is an asynchronously functioning FB, which means that its processing extends over several FB calls. To start sending data, call FB 68 with  $REQ = 1$ .

The job status is indicated at the output parameters RET\_VAL and BUSY. STATUS corresponds to the RET\_VAL output parameter of asynchronously functioning SFCs.

The following table shows the relationships between BUSY, DONE and ERROR. Using this table, you can determine the current status of FB 68 or when the receiving process is complete.

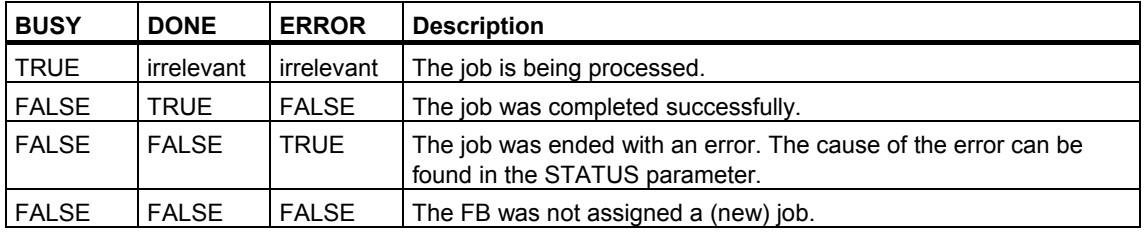

#### **Note**

Due to the asynchronous function of FB 68 "TURCV", the data in the receiver area are only consistent when the NDR parameter assumes the value TRUE.

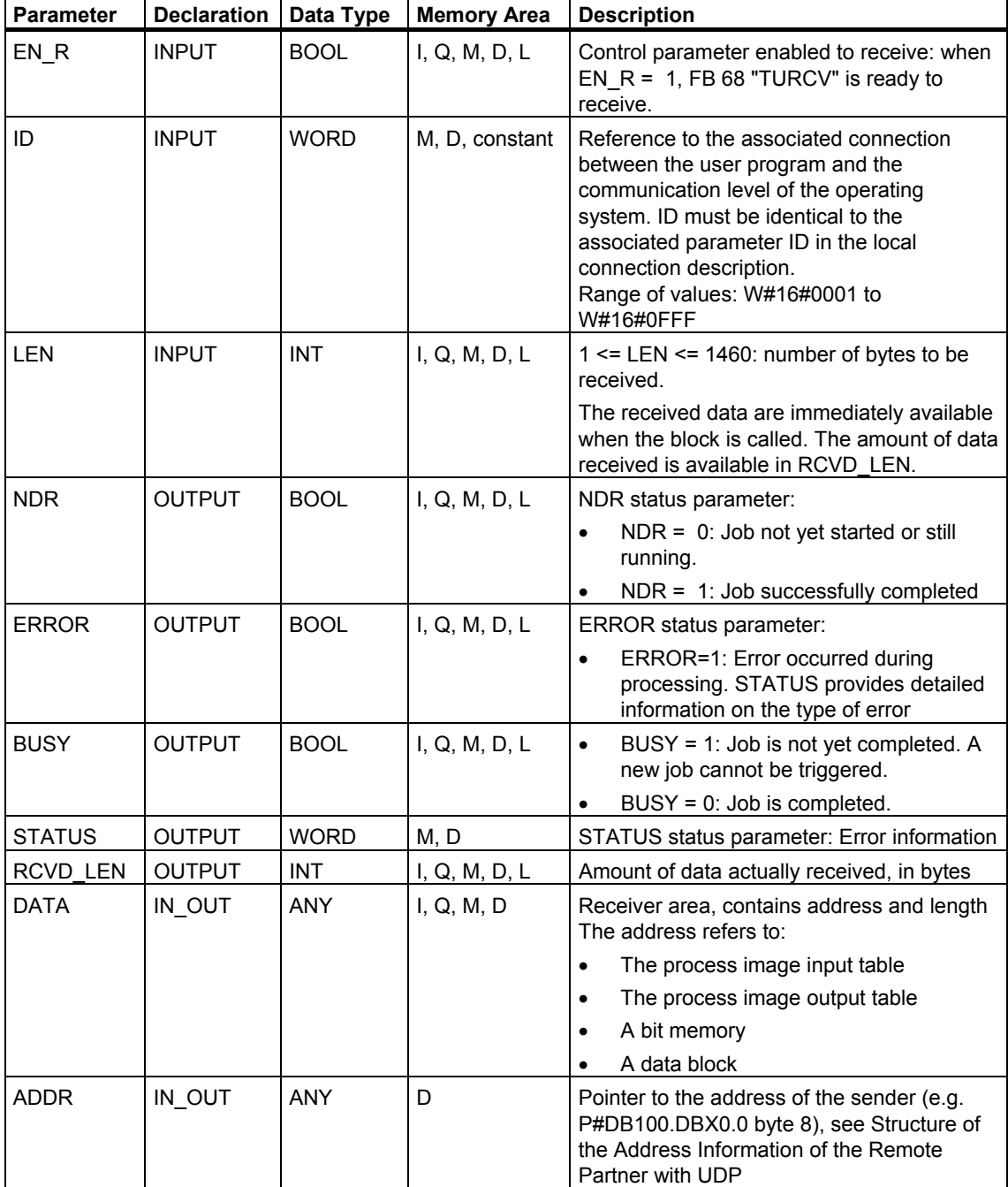

# <span id="page-40-0"></span>**Parameters**

## **Error Information**

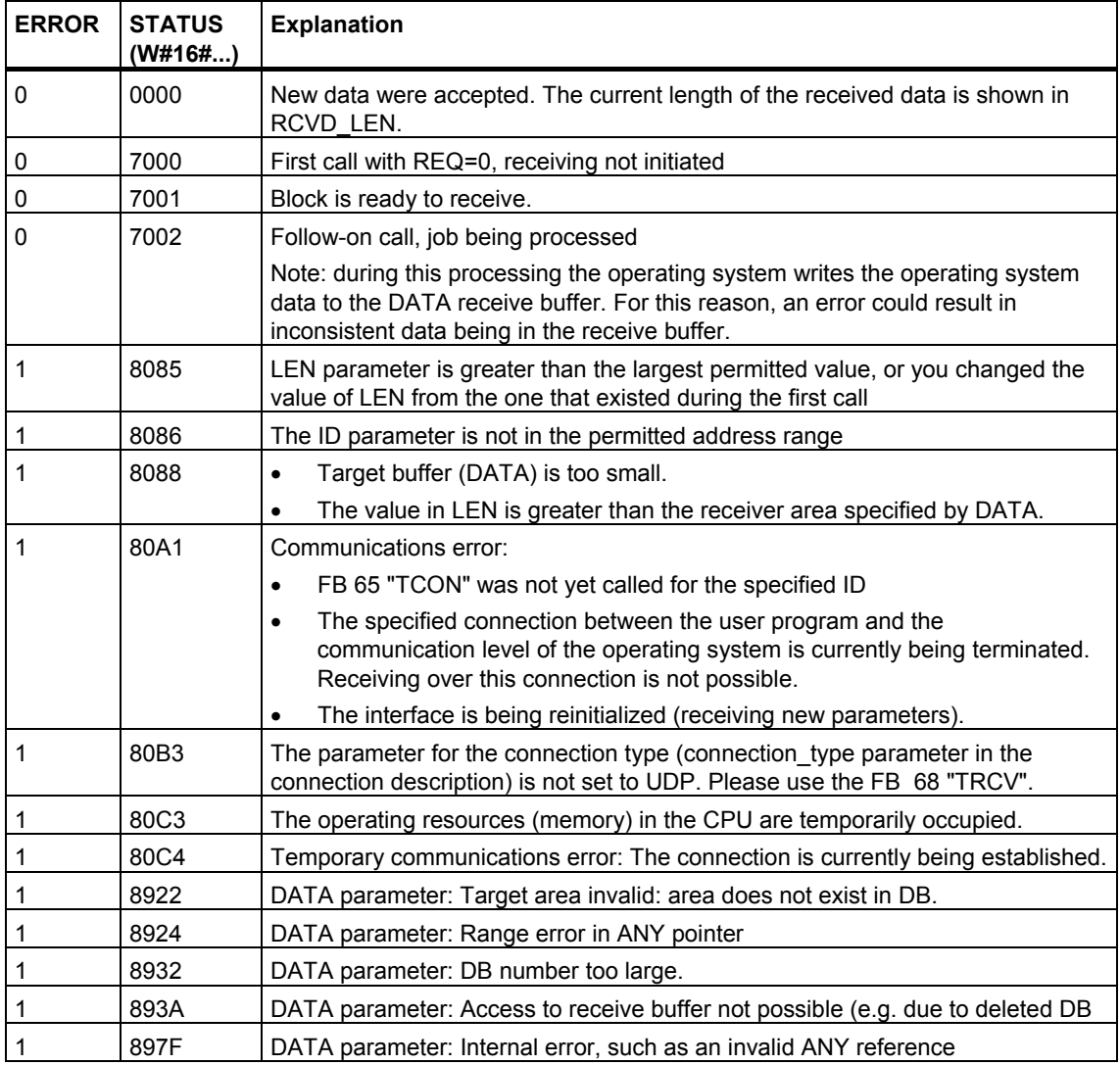

#### **See also:**

[Assigning Parameters for Open Communications Connections for TCP native and](#page-7-1)  ISO on TCP

[Assigning Parameters for the Local Communications Access Point for UDP](#page-11-1) 

[Establishing a Connection with FB 65 "TCON"](#page-24-1) 

[Terminating a Connection with FB 66 "TDISCON"](#page-27-1) 

[Sending Data via TCP native and ISO on TCP with FB 63 "TSEND"](#page-29-1) 

[Receiving Data via TCP native and ISO on TCP with FB 64 "TRCV"](#page-32-1) 

[Sending Data via UDP with FB 67 "TUSEND"](#page-36-1) 

# <span id="page-42-0"></span>**Index**

## **E**

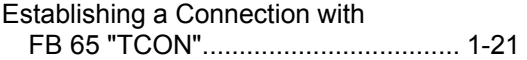

#### **F**

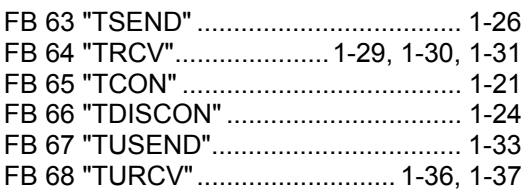

### **O**

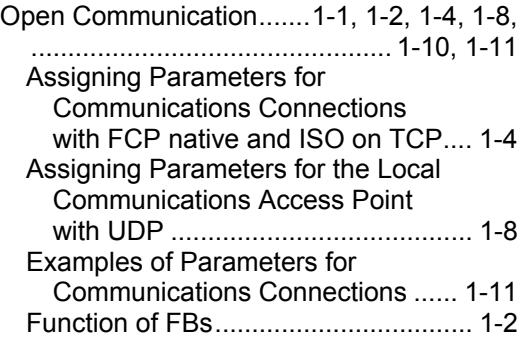

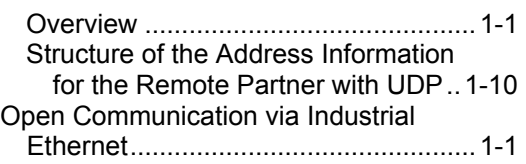

# **R**

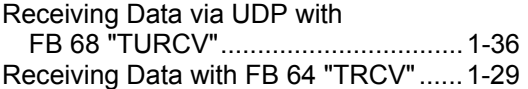

# **S**

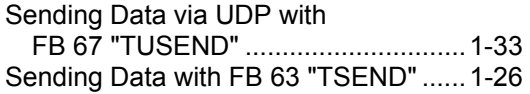

## **T**

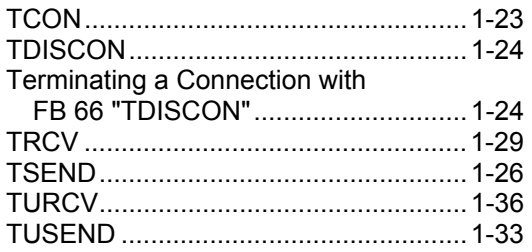